Universidad de Lima Facultad de Ingeniería y Arquitectura Carrera de Ingeniería de Sistemas

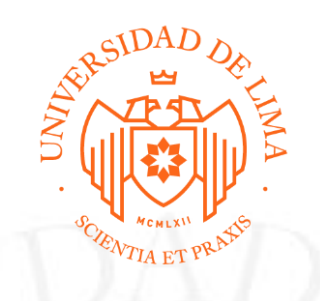

## **ROL DEL INGENIERO DE SISTEMAS EN LA AUDITORÍA Y CONTROL INTERNO PARA LA TRANSFORMACIÓN DIGITAL**

Trabajo de suficiencia profesional para optar el Título Profesional de Ingeniero de Sistemas

#### **William Diego Ascorra Campos**

**Código 20052468**

**Asesor**

**Miriam Elizabeth Amable Ciudad**

Lima – Perú Enero de 2023

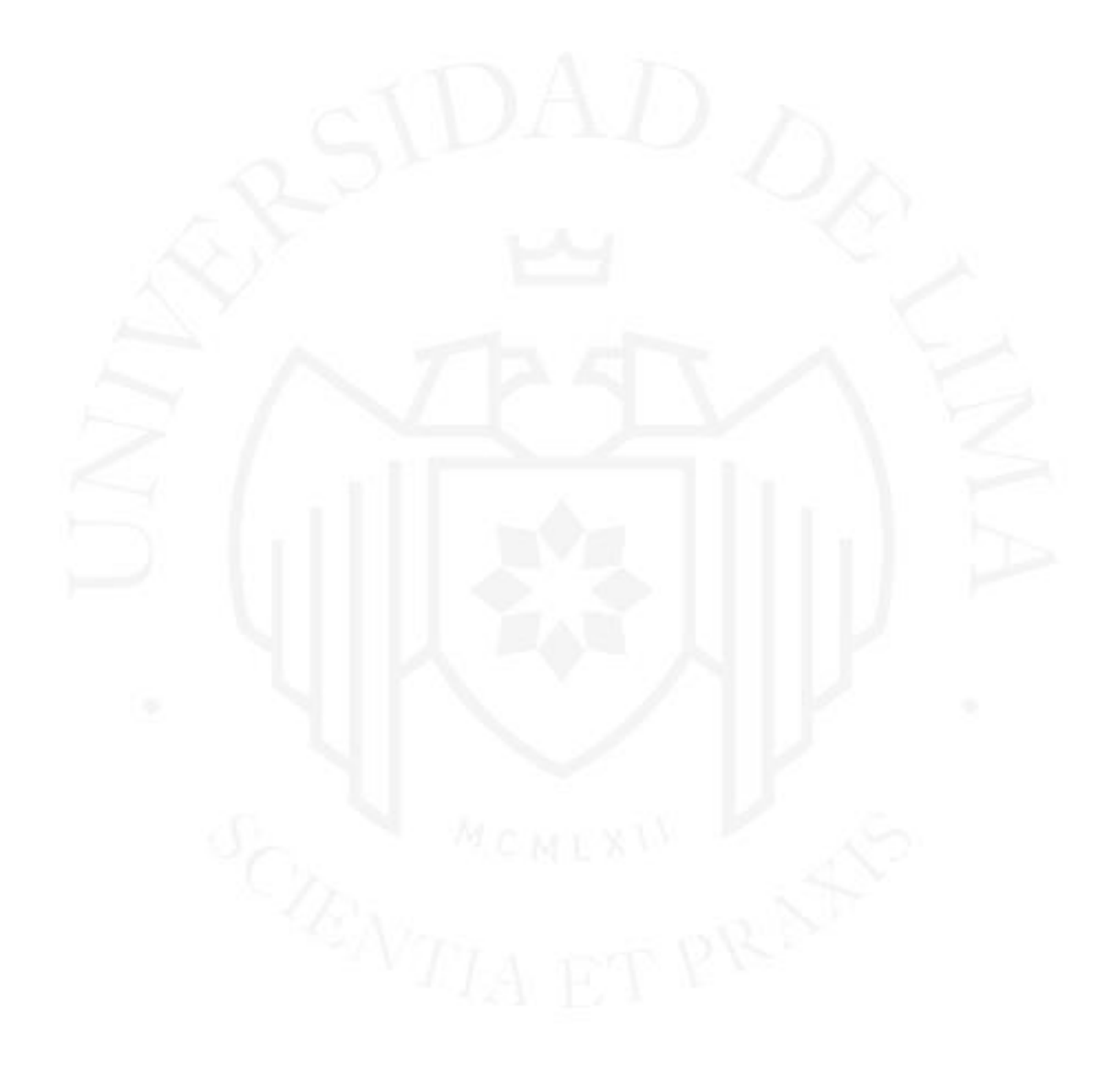

# **ROLE OF THE SYSTEMS ENGINEER IN INTERNAL AUDIT AND CONTROL FOR**

### **DIGITAL TRANSFORMATION**

### **TABLA DE CONTENIDO**

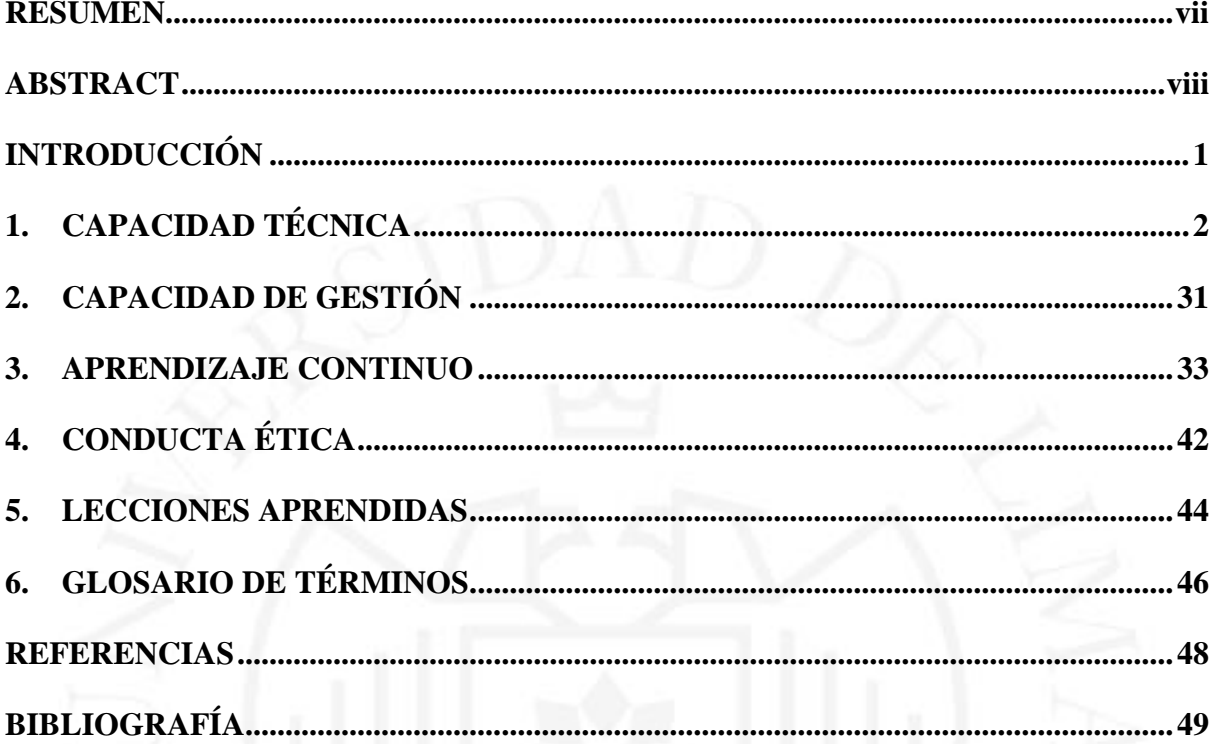

### **ÍNDICE DE TABLAS**

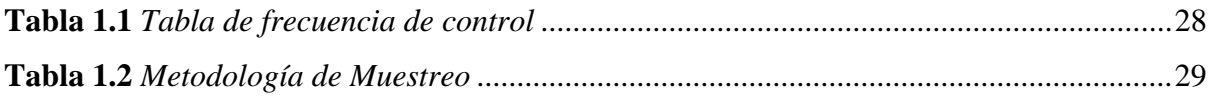

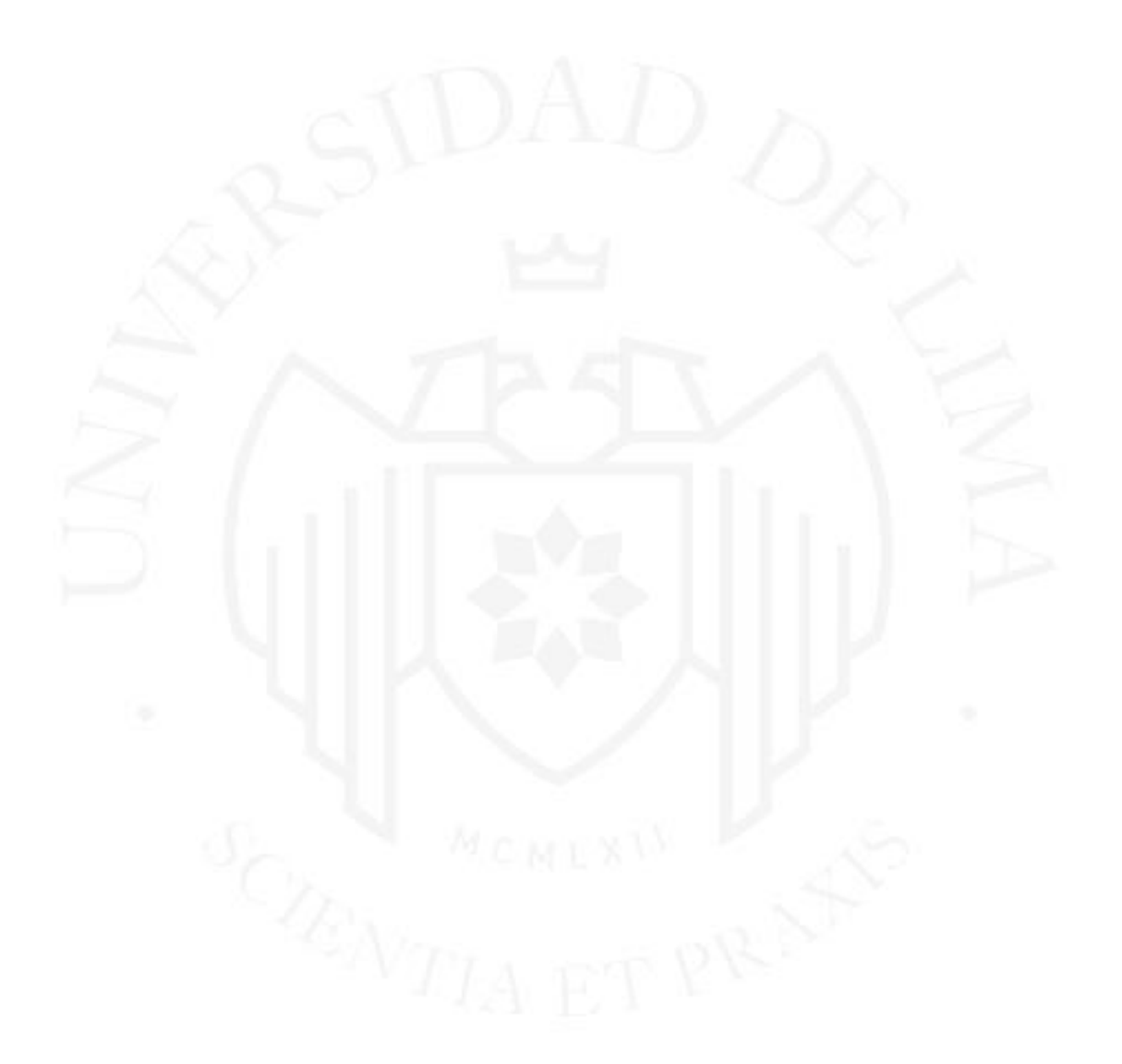

### **ÍNDICE DE FIGURAS**

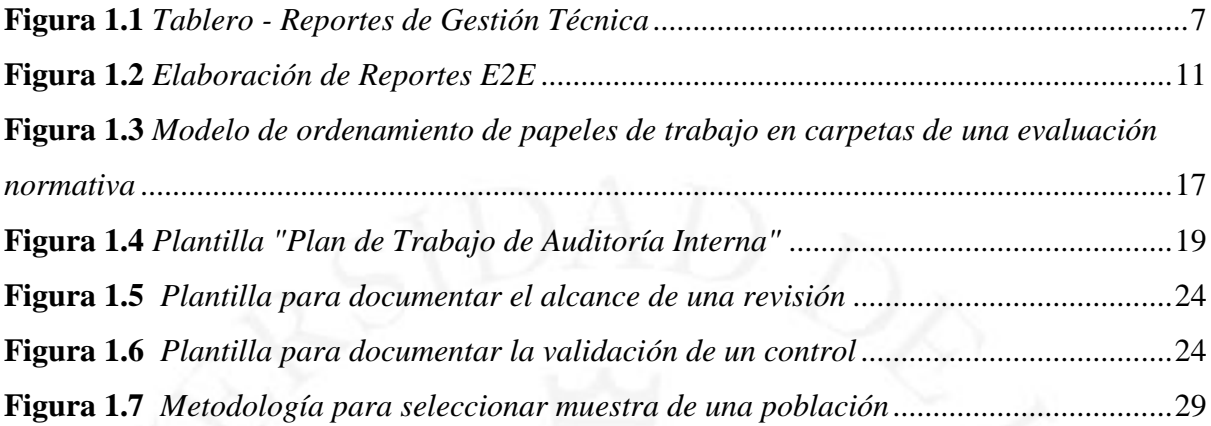

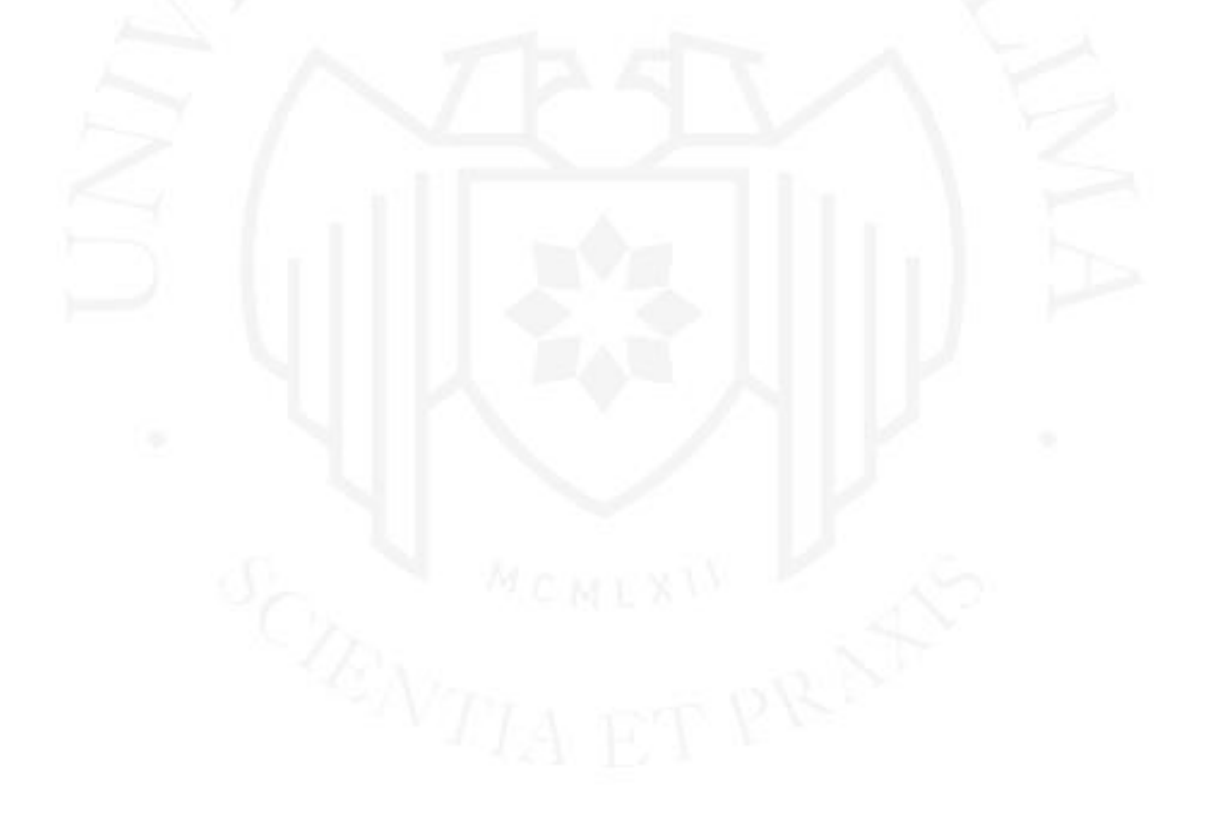

#### **RESUMEN**

<span id="page-6-0"></span>El ingeniero de sistemas es la persona encargada de traducir las necesidades de los Stakeholders a las diferentes áreas de un negocio y viceversa debido a que si bien no es un experto en cada uno de los temas, tiene la capacidad de poder comprender el lenguaje técnico de los especialistas que trabajan en una empresa y traducirlo en un lenguaje amigable que cualquier persona lo pueda entender; en ese sentido, puede colaborar con los profesionales de otros departamentos, como el de legal, marketing, administración, etc. para resolver los problemas y encontrar uno mismo las soluciones óptimas.

En mi vida profesional he podido conseguir distintos logros que han beneficiado a las empresas donde laboré como por ejemplo reducir los tiempos de elaboración de reportes operativos que utilizaban las áreas para monitorear los procesos críticos logrando los objetivos anuales de conformidad del servicio, trabajar de forma remota en pandemia sin tener problemas en la digitalización de la documentación que sustenta el plan anual de trabajo así como estandarizar la metodología de extracción de muestras permitiendo que el análisis pueda ser auditable.

Finalmente, el haber estudiado ingeniería de sistemas y haber trabajado en distintas áreas y en diferentes industrias, me permitió demostrar que un ingeniero no sólo trabaja en actividades relacionadas a las tecnologías de información, sino que puede desarrollarse en puestos de trabajo bien especializados como por ejemplo auditoría interna y desde su perspectiva poder identificar oportunidades de mejora que los demás no ven.

**Palabras clave:** Ingeniero de sistemas, auditor de TI, analista, auditor de procesos, auditoría interna.

#### **ABSTRACT**

<span id="page-7-0"></span>The systems engineer is the person in charge of translating the needs of the Stakeholders to the different areas of a business and vice versa because although he is not an expert in each of the topics, he has the ability to understand the technical language of the specialists working in a company and translate it into a friendly language that anyone can understand; in that sense, he can collaborate with professionals from other departments, such as legal, marketing, administration, etc. to solve problems and find optimal solutions.

In my professional life I have been able to achieve several achievements that have benefited the companies where I worked, such as reducing the time of preparation of operational reports used by the areas to monitor critical processes, achieving the annual objectives of service compliance, working remotely in pandemic without having problems in the digitization of the documentation that supports the annual work plan and standardizing the methodology of sample extraction allowing the analysis to be auditable.

Finally, having studied systems engineering and having worked in different areas and in different industries, allowed me to demonstrate that an engineer not only works in activities related to information technology, but can develop in very specialized jobs such as internal audit and from their perspective to identify opportunities for improvement that others do not see.

**Keywords:** Systems engineer, IT auditor, analyst, process auditor, internal auditor.

### **INTRODUCCIÓN**

<span id="page-8-0"></span>El presente informe, se ha realizado con el fin de describir mi trayectoria profesional con el objetivo de poder inspirar a los profesionales de la facultad de ingeniería de sistemas y motivarlos a obtener el grado de Ingeniero de Sistemas que es una distinción que todo profesional de la Universidad de Lima debe tener.

El contenido de este informe y su propósito general, se estructuró en capítulos y se desarrolló de la siguiente forma:

Capítulo I, explico la capacidad técnica que adquirí en mi etapa universitaria y cómo me sirvió para poder desenvolverme en mi vida profesional.

Capítulo II, en base a mi experiencia profesional, como desarrollé soluciones factibles y eficaces para solucionar problemas en las organizaciones, ejerciendo para ello el pensamiento crítico junto con habilidades profesionales y de comunicación.

Capítulo III, el aprendizaje continuo, expongo todos los conocimientos adquiridos tanto académico como de auto capacitación que me permitió cumplir con las expectativas de cada uno de los líderes con los que trabajé.

Capítulo IV, en base al modelo elaborado por The Institute of Internal Auditors, detallé la conducta y ética que sigo en mi vida profesional.

Finalmente, en el Capítulo V, incluí las lecciones aprendidas en mi vida profesional y que servirán como inspiración a los demás profesionales de Ingeniería de Sistemas.

Hoy en día las tecnologías de información toman un papel importante para el avance en toda organización y los profesionales de Ingeniería de sistemas deben aportar todos sus conocimientos adquiridos para asegurar la rentabilidad de las empresas de acuerdo a las necesidades que tuviesen y proponer soluciones para mejorar la experiencia del cliente interno y externo.

### <span id="page-9-0"></span>**1. CAPACIDAD TÉCNICA**

En mi periodo universitario fortalecí mis capacidades técnicas que ya había adquirido, pero desde un punto de vista más integral me permitió poder aplicar mis conocimientos técnicos en soluciones reales a las necesidades de las empresas donde trabajé. Los cursos que fueron fundamentales para poder desarrollarme en mi vida profesional fueron: "Fundamentos de Programación" en los proyectos de automatización en la elaboración de reportes de monitoreo, "Administración de base de datos Oracle" en el proceso de mantenimiento en la generación de reportes operativos, "Aplicación de Estadística Empresarial" y "Calidad de Software y Auditoría" en los proyectos de estandarizar una metodología para la extracción de muestras como del diseño de un plan de trabajo para evaluación de seguridad de la información local. Estos me enseñaron tanto los conceptos básicos de análisis estadístico de los resultados obtenido, programación a un alto nivel, así como los fundamentos y metodologías de auditoría permitiéndome desarrollar habilidades técnicas tanto a nivel de programación, así como en la aplicación de metodologías en la evaluación de procesos de auditoría basados en la seguridad de la información. A continuación, explico cómo apliqué mis capacidades técnicas en mi vida profesional:

#### **Empresa reconocida en el Sector de Telefonía Fija**

Desde marzo del 2012 hasta febrero del 2013, trabajé en una empresa que brindaba servicios de telefonía fija. La gerencia que presté servicios se encargaba de asegurar la calidad del servicio brindado por las empresas colaboradoras (empresas encargadas de atender una solicitud de instalación o avería).

Parte de mis responsabilidades era elaborar reportes de altas y averías con la finalidad de mantener informado a los jefes regionales los tiempos de atención que demoraban las empresas colaboradoras en atender una instalación y/o avería, los principales reportes manuales que elaboraba son: "reporte de altas agendadas", "reporte de órdenes de reclamos por averías" y "reporte de agendadas verificadas".

El puesto requería que el profesional tenga conocimientos en desarrollo de automatizaciones en Excel dado que en ese entonces el área utilizaba dicha aplicación como su herramienta de procesamiento de información así como de análisis, además la persona encargada de ejecutar el monitoreo tenía un perfil operativo; en ese sentido, dada las condiciones mi perfil se adecuaba a lo requerido debido a que en el curso de "Fundamentos de Programación" (año 2007) adquirí la capacidad técnica sobre los conceptos básicos de programación a un alto nivel, así como la estructuración de algoritmos de búsqueda y ordenamiento, además en el año 2010 había profundizado mis conocimientos en el lenguaje de programación Visual Basic para Aplicaciones (VBA) en una academia de estudios lo que me permitió tener las capacidades técnicas requeridas para el puesto.

A continuación, detallo las actividades operativas que realizaba para elaborar cada uno de los reportes operativos:

**Reporte "Altas Agendadas".** Cada 8 y 24 del mes en curso, debía elaborar un reporte donde se evidenciaba la cantidad de solicitudes de instalaciones de servicio que no habían sido atendidas en los últimos 15 días previos a la generación del reporte y debía clasificarlo por región de cobertura con la finalidad de informar a cada uno de los jefes regionales para que ellos puedan coordinar con sus empresas colaboradoras y priorizar la atención de estos casos.

El proceso de elaboración de este reporte era manual debido a que había que seguir una secuencia de pasos para poder obtener el resultado final. El primer paso era ingresar a un portal web para descargar todas las solicitudes registradas, filtraba el día que deseaba descargar y el archivo resultado se guardaba en un archivo plano (formato en ".txt" delimitado por el carácter  $"$ ").

Posteriormente; tenía que abrir dos Excel, el primer archivo (Excel "Plantilla") contenía la cabecera del reporte descargado y el segundo archivo Excel contenía el detalle de cada MDF (región, departamento, empresa colaboradora).

A continuación, procedía a importar cada uno de los archivos generados del portal web en el Excel plantilla en la hoja llamada "Base". En esta hoja se guardan los registros de cada día de forma incremental; adicionalmente, para poder obtener los datos que se encontraban en el segundo archivo, utilicé la fórmula "BUSCARV" para extraer los datos faltantes.

Al finalizar la carga de datos, así como de completar los datos faltantes, se creaba una columna el cual se calculaba la diferencia entre la fecha de extracción del reporte y la fecha del alta agendada con la finalidad de identificar la cantidad de días que habían pasado y no había sido atendido la solicitud.

Luego, se tenía que crear una tabla dinámica dividido por Región (centro oriente, lima, nor oriente, norte, sur, sur este), Departamento, empresa colaboradora, rango de no atención a la solicitud (1-7 días, 8-15 días, 16-21 días, 21-30 días)

Finalmente, se tenía que enviar el resultado del reporte a todos los responsables incluyendo al Analista, así como al Gerente del área.

**Reporte "Órdenes de Reclamos por Averías".** La gerencia tenía como objetivo asegurar que las empresas que brindaban el servicio de atención de fallas técnicas, atendieran las solicitudes dentro de las primeras 24 horas de haber sido reportadas; en ese sentido, todos los días, debía elaborar un reporte donde informaba todos los reclamos que habían sido atendidos dentro de las 24 horas de haber sido reportado, debía clasificarlo por región con la finalidad de informar a cada uno de los jefes regionales el cumplimiento del indicador.

El proceso de elaboración de este reporte era manual debido a que había que seguir una secuencia de pasos para poder obtener el resultado final. El primer paso era ingresar a un portal web para descargar todos los reclamos registrados, filtraba el día que deseaba descargar y el archivo resultado se guardaba en un archivo plano (formato en ".txt" delimitado por el carácter  $``|"$ ).

Luego abría dos Excel, el primero contenía la cabecera del reporte que previamente había descargado (Excel "Plantilla Avería") y el segundo contenía el detalle de cada main distribution frame (región, departamento, empresa colaboradora) con la finalidad de poder completar los datos faltantes del reporte inicial.

A continuación, procedía a importar cada uno de los archivos generados del portal web en el Excel plantilla, en la hoja llamada "Base" consolidaba tanto la cabecera como todos los reportes; adicionalmente, buscaba los datos de región, departamento y empresa en el segundo Excel que contenía el detalle de cada main distribution frame (MDF).

Posteriormente, creaba una columna el cual calculaba la diferencia entre la fecha de extracción del reporte y la fecha de liquidación con la finalidad de identificar la cantidad de días que habían pasado para solucionar el problema.

Adicionalmente, creaba una tabla dinámica y lo estructuraba de la siguiente forma: Región (centro oriente, lima, nor oriente, norte, sur, sur este), Departamento, empresa colaboradora, producto (fija, Speedy, CMS – cable), Averías de Infancia (Averías atendidas dentro de las primeras 24 horas), Total de averías atendidas.

Finalmente, enviaba este reporte a todos los responsables incluyendo al Analista, así como al Gerente del área.

**Reporte "Agendadas Verificadas".** La gerencia tenía como objetivo asegurar que el 92% de todas las altas ingresadas en el mes en curso debían ser atendidas por lo que cada mes y para asegurar que el objetivo se cumpla, los ejecutivos de la empresa prestadora de servicios de atención de llamadas, se comunicaban con los clientes en la fecha que se había comprometido el técnico de instalar el servicio con la finalidad de verificar si la instalación fue satisfactoria y lo registraba en un portal web.

Cada 28 de mes, debía elaborar un reporte de productividad de cada una de las empresas colaboradoras donde se evidencie los motivos por el cual las altas habían sido cerradas en el sistema con la finalidad de identificar aquellas empresas que cumplían con la instalación, así como aquellos casos que por algún motivo no había sido efectiva la atención.

Los pasos para la elaboración del reporte eran similares a las actividades realizadas en la elaboración del reporte de altas agendadas sólo que se diferenciaba en un paso: El filtro que debía seleccionar en el portal web era por altas verificadas.

Adicionalmente, creaba una tabla dinámica en el cual consolidaba las agendas verificadas y lo agrupaba por cantidad de casos, por Región (centro oriente, lima, nor oriente, norte, sur, sur este), Región, Departamento, status de cumplimiento (ninguna, no contacto, no cumplió, cumplió); luego de crear la tabla dinámica, copiaba los resultados obtenidos en una nueva hoja donde había una estructura de tabla asociada a un gráfico de resultados en el cual se calculaba el total de verificadas que consistía en la sumatoria de todos los status de cumplimiento, el porcentaje de cumplimiento (consistía en dividir el total de casos registrados que cumplieron entre la suma del universo de casos registrados), así como el porcentaje de contactabilidad (consiste en la suma de todos los casos que fueron registrados como "si cumplió" y "no cumplió" entre el total de las agendas verificadas)

Finalmente, enviaba este reporte a todos los responsables incluyendo al Analista, así como al Gerente del área.

Dado que los horarios para enviar estos reportes eran antes del mediodía, le propuse al analista que podía automatizar la elaboración de estos reportes aplicando mis conocimientos aprendidos en la universidad (curso "Fundamentos de Programación") aplicándolo al lenguaje de programación Visual Basic para Aplicaciones (VBA) con la finalidad de disminuir los tiempos de elaboración de los reportes, así como evitar el error humano; con la aprobación de la Analista como del Gerente procedí a implementar la siguiente automatización:

Si bien se elaboraban 3 reportes distintos en diferentes momentos, la mayoría de los pasos era lo mismo: Generar los archivos planos desde el portal web por tipo de reporte y por día, importar los archivos planos en una hoja Excel, dar formato a los campos, calcular campos según la necesidad del reporte, elaborar tablas dinámicas, ordenar los datos para su presentación según la naturaleza del reporte.

Los pasos que se repetían para la elaboración son desde el punto 2 hasta el punto 5; en ese sentido, procedí a elaborar lo siguiente:

*Importar Archivos Planos en una Hoja Excel***.** Para automatizar el paso 2, creé un archivo Excel que permita ejecutar macros (extensión "xlsm"); posteriormente, en la sección de desarrollo (para ingresar a dicha sección se deben pulsar las teclas ALT + F11) creé un nuevo módulo asociado al proyecto abierto y diseñé una secuencia de códigos que me permitió poder importar un archivo plano en una hoja Excel (véase Anexo 1).

*Dar Formato a los Campos.* El paso 3 que consiste en dar formato a todos los campos que contengan una fecha, diseñé una secuencia de códigos lo que me permitía obtener el valor de cada uno de los registros que contengan una fecha y darle formato tal como se solicitó (dd/mm/yyyy). (véase Anexo 2).

*Calcular Campos Según la Necesidad del Reporte.* Para poder obtener los campos de región, departamento, así como empresa colaboradora desde otro Excel, diseñé un script el cual pueda abrir el archivo que contiene esta información y desde el Excel PLANTILLA extraer esta información utilizando el campo MDF como llave primaria. (véase Anexo 3).

*Elaborar Tablas Dinámi***cas.** Finalmente, cada reporte debía elaborar una tabla dinámica base que me permita obtener los datos resumidos por lo que diseñé una secuencia de códigos que me permita elaborar esta tabla de forma automática. (véase Anexo 4).

Con estos scripts me permitió automatizar las tareas repetitivas en la generación de cada uno de los reportes (véase Figura 1.1) además como resultado de esta implementación, logré lo siguiente:

Reducir el tiempo de elaboración de cada uno de los reportes.

- Elaborar los reportes con una frecuencia diaria beneficiando tanto a los responsables como al Gerente de Área para que puedan tener mayor visibilidad de la gestión realizada por las empresas que atienden las solicitudes.
- Identificar otras casuísticas que no teníamos visibilidad e implementar nuevos controles de monitoreo.
- En el mes de diciembre del 2012, el área logró alcanzar el objetivo de conformidad en cumplimiento de agenda planteado por la vicepresidencia de Tecnología y tuve un reconocimiento de parte del Gerente de Área por el aporte que tuve.

#### <span id="page-14-0"></span>**Figura 1.1**

*Tablero - Reportes de Gestión Técnica*

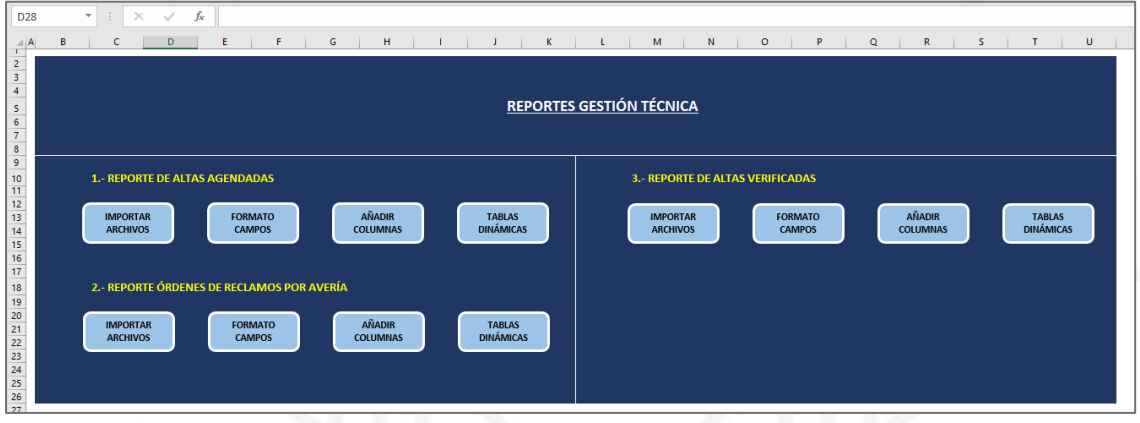

#### **Empresa reconocida en el Sector de Telefonía Móvil**

Desde marzo del 2013 hasta marzo del 2014, trabajé en una empresa que brindaba servicios de telefonía móvil. La gerencia que presté servicios se encargaba de asegurar que todo el tráfico de llamadas y mensajería se registren en las instancias de procesamiento hasta que se registren en el sistema contable.

Parte de mis responsabilidades era monitorear el tráfico de llamada y mensajería entrante de los servicios 2G y 3G e informar al Analista Senior sobre las variaciones diarias. Los principales reportes manuales que elaboraba son: "Reporte E2E 2G y 3G Telefonía" y "Reporte E2E 2G y 3G Mensajería".

El puesto requería que el profesional tenga conocimientos en desarrollo de automatizaciones en Excel y de extracción de información en base de datos dado que el objetivo del área era implementar sus propios desarrollos sin afectar el presupuesto del área, además requerían dar mantenimiento a los desarrollos ya implementados en Excel; en ese sentido, dada las condiciones mi perfil se adecuaba a lo requerido debido a que en el curso de "Fundamentos de Programación" (año 2007) adquirí la capacidad técnica sobre los conceptos básicos de programación a un alto nivel, así como la estructuración de algoritmos de búsqueda y ordenamiento, además en el curso de "ADMINISTRACIÓN DE BASE DE DATOS ORACLE" (año 2010) adquirí los conocimientos sobre elaboración de secuencia de comando para extraer datos de la base de datos; adicionalmente, en el año 2010 había profundizado mis conocimientos en el lenguaje de programación Visual Basic para Aplicaciones (VBA) en una academia de estudios lo que me permitió tener las capacidades técnicas requeridas para el puesto.

A continuación, detallo las actividades operativas que realizaba para elaborar cada uno de los reportes operativos:

**Reporte E2E 2G y 3G Telefonía y Mensajería.** La persona encargada de elaborar los reportes de monitoreo había cesado y no documentó las actividades que realizaba para actualizar los siguientes reportes: "BD\_E2E\_2G\_Telefonía", "BD\_E2E\_3G\_Telefonía", "BD\_E2E\_2G\_Mensajería" y "BD\_E2E\_3G\_Mensajería"; por lo que me asignaron esta responsabilidad para entender la lógica de extracción de información que había desarrollado y poder darle mantenimiento, dado que en el curso de "Administración de Base de Datos Oracle" (año 2010) adquirí los conocimientos sobre elaboración de secuencia de comando PL/SQL para extraer los datos de la base de datos pude entender las sentencias de comandos que la persona cesante había programado lo que me permitió poder darle mantenimiento a estos desarrollos.

El mantenimiento de estos archivos Excel era de forma manual debido a que debía entrar a cada una de las secuencias de comandos PL/SQL y debía buscar las variables de conexión, así como de rango de fechas que debía filtrar para poder extraer el reporte; cuando las sentencias de comandos PL/SQL se encontraban actualizados, ejecutaba la macro que extraía los registros en el rango seleccionado y los guardaba en una hoja de Excel.

Posteriormente, para actualizar los Excel que contenían los indicadores de monitoreo, se realizaba de forma manual debido a que había que copiar los registros obtenidos en sus respectivos reportes: "E2E\_2G\_Telefonía", "E2E\_3G\_Telefonía", "E2E\_2G\_Mensajería" y "E2E\_3G\_Mensajería".

Adicionalmente, creaba las siguientes columnas en los reportes de telefonía para calcular lo siguiente:

- Llamadas Totales: Sumatoria de todas las llamadas de Lima y las llamadas de provincia.
- Llamadas salientes Dropped (caídas): Sumatoria de todas las llamadas dropped de Lima y las llamadas dropped de provincia.
- Llamadas salientes Success (exitosas): Sumatoria de todas las llamadas Success de Lima y las llamadas Success de provincia.
- Minutos Totales: Sumatoria de todas las llamadas de Lima y las llamadas de provincia.
- Minutos salientes Dropped (caídas): Sumatoria de todas las llamadas dropped de Lima y las llamadas dropped de provincia.
- Minutos salientes Success (exitosas): Sumatoria de todas las llamadas Success de Lima y las llamadas Success de provincia.
- Crecimiento Semanal del total de llamadas: Total de llamadas registradas en el día entre el total de llamadas registradas en la semana anterior.
- Crecimiento Semanal de minutos salientes: Total de minutos registrados en el día entre el total de minutos registrados en la semana anterior.

Además, creaba en las siguientes columnas en los reportes de mensajería para calcular lo siguiente:

- El total de mensajes ON SMS: Total de mensajes despachados menos el total de mensajes OFF.
- Crecimiento Semanal de mensajes SMS: Total de mensajes salientes en el día entre el total de mensajes salientes registrados en la semana anterior.

Finalmente, creaba una tabla dinámica donde consolidaba los indicadores por mes.

Dado que debía enviar los informes antes de las 10 de la mañana, propuse al Analista Senior una solución que implicaba automatizar el proceso de elaboración de los reportes, aplicando los conocimientos que adquirí durante mi formación universitaria, específicamente en los cursos "Fundamentos de Programación" y "Administración de Base de Datos Oracle". También utilicé mis habilidades en el lenguaje de programación Visual Basic para Aplicaciones (VBA) con el objetivo de reducir los tiempos de elaboración de los informes y evitar errores humanos.

Una vez que la Analista Senior aprobó mi propuesta, procedí a llevar a cabo la implementación de dicha automatización:

**Actualizar los Reportes mediante PL/SQL y Excel.** Desarrollé una secuencia de códigos que automatiza este proceso. Al abrir el archivo de Excel, el código registra automáticamente la fecha del día y la almacena en una variable. Luego, esta variable se utiliza para filtrar los datos del informe a través del código PL/SQL, asegurando que solo se incluyan los datos correspondientes a la fecha actual. Asimismo, realicé modificaciones en el código PL/SQL para evitar que solicite un usuario y contraseña cada vez que se ejecuta la actualización. De esta manera, el proceso de actualización de los informes se lleva a cabo de forma automática y eficiente, garantizando la precisión de los datos y ahorrando tiempo en la generación de los reportes.

**Calcular campos según la necesidad del reporte.** Desarrollé un script que automatiza el cálculo de los campos que se utilizan para monitorear el tráfico entrante.

**Elaborar tablas dinámicas.** Para cumplir con los requisitos, fue necesario que cada informe incluyera una tabla dinámica base que resumiera los datos. Para lograr esto, desarrollé una secuencia de códigos que automatiza la creación de dicha tabla de manera automática. (véase anexo 4).

Con estos scripts me permitió automatizar las tareas repetitivas en la generación de cada uno de los reportes (véase Figura 1.2) además como resultado de esta implementación, logré lo siguiente:

- Reducir el tiempo de elaboración de cada uno de los reportes.
- Identificar otras casuísticas que no teníamos visibilidad e implementar nuevos controles de monitoreo.
- Reconocimiento por mi aporte al área incluyendo un ascenso laboral.

#### <span id="page-18-0"></span>**Figura 1.2**

*Elaboración de Reportes E2E*

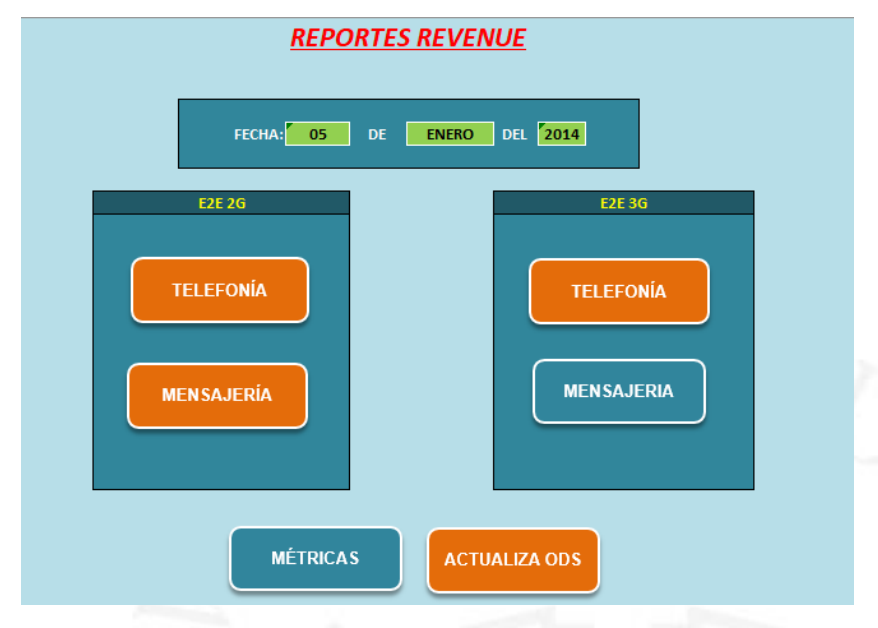

#### **Empresa Reconocida en el Sector de Consultoría y Auditoría Externa**

Desde julio del 2014 hasta julio del 2017, trabajé en una compañía en el sector de consultoría y auditoría externa en el área de System & Process Assurance que formaba parte del Equipo Financiero de Auditores Externos.

El puesto requería que el profesional tenga conocimientos sobre auditorías basada en la ISO 27001 – Gestión de la seguridad de la información, desarrollo de automatizaciones en Excel y creación de script para realizar pruebas CAATS (Técnicas de auditoría asistidas por computadoras); en ese sentido, dada las condiciones mi perfil se adecuaba a lo requerido debido a que en el curso de "Fundamentos de Programación" (año 2007) adquirí la capacidad técnica sobre los conceptos básicos de programación a un alto nivel, así como la estructuración de algoritmos de búsqueda y ordenamiento, además en el curso de "Calidad de Software y Auditoría" (año 2013) adquirí la capacidad técnica sobre aplicación de los fundamentos y metodologías en la evaluación de procesos de auditoría basados en la seguridad de la información lo que me permitió tener las capacidades técnicas requeridas para el puesto.

A continuación, detallo la actividad operativa más relevante que realizaba donde apliqué los conocimientos aprendidos en la universidad:

**Elaboración de Pruebas CAATS.** El equipo de auditores financieros, compuesto por Contadores, requería con frecuencia el apoyo del equipo de auditores de TI, conformado por Ingenieros de Sistemas, para procesar y analizar información cuando los clientes enviaban reportes extensos con miles de registros que no se podían manejar eficientemente en Excel. Además, necesitaban extraer ciertos criterios de forma recurrente para su evaluación.

Para automatizar estas tareas, se optó por utilizar la aplicación de análisis de datos ACL Analytics, un sistema informático empleado en auditorías para automatizar labores repetitivas. Gracias a mis conocimientos adquiridos en el curso de "Fundamentos de Programación" en el año 2007, pude desarrollar habilidades técnicas en conceptos básicos de programación a un nivel avanzado. Asimismo, en el año 2020, apliqué los conocimientos adquiridos en el curso "Aplicación de filtros y creación de campos calculados en Analytics - ACL", lo que me permitió diseñar una secuencia de comandos para automatizar estas actividades operativas.

Los scripts que diseñé fueron presentados al Gerente del Área y como resultado de esta mejora, logré lo siguiente:

- La difusión de mis scripts en los equipos que trabajaban con clientes de exportación, con el propósito de optimizar el tiempo de ejecución al cruzar datos entre informes.
- Gracias a la implementación de estos scripts, los equipos encargados de manejar clientes con volumen de información pudieron agilizar el proceso de análisis al utilizar las herramientas automatizadas que diseñé. Esto les permitió realizar cruces de información de manera más eficiente y reducir el tiempo dedicado a estas tareas. Con esta mejora, se logró una mayor productividad y precisión en el procesamiento de los reportes, lo que impactó positivamente en el rendimiento del área y en la satisfacción de los clientes.

#### **Empresa reconocida en el Sector de Seguros**

Desde agosto del 2017 hasta octubre del 2022, trabajé en una empresa del sector de seguros de vida. La gerencia que presté servicios se encargaba de auditar tanto los procesos de la compañía como asegurar el cumplimiento normativo dispuesto por la Superintendencia de Banca, Seguros y AFP.

El puesto requería que el profesional tenga conocimientos sobre auditorías basado en la ISO 27001 – Gestión de la seguridad de la información, conocimientos en programación, extracción de muestras y experiencia como auditor externo de procesos, de preferencia haber trabajado en una BIG FOUR (empresas de auditoría reconocidas a nivel mundial) ; en ese sentido, dada las condiciones mi perfil se adecuaba a lo requerido debido a que en el curso de "Calidad de Software y Auditoría" (año 2013) adquirí la capacidad técnica sobre la aplicación de los fundamentos y metodologías en la evaluación de procesos de auditoría basados en la seguridad de la información, además en el curso de "Fundamentos de Programación" (año 2007) adquirí la capacidad técnica sobre los conceptos básicos de programación a un alto nivel, así como la estructuración de algoritmos de búsqueda y ordenamiento; finalmente, en el curso de "Aplicación de Estadística Empresarial" (año 2011) adquirí la capacidad técnica sobre los conceptos básicos de la extracción de muestras probabilísticas y no probabilísticas, me permitió tener las capacidades técnicas requeridas para el puesto.

Después de recibir la capacitación del Gerente de Área sobre los criterios de evaluación, llevé a cabo las primeras auditorías de acuerdo al plan anual. Durante este proceso, identifiqué áreas que requerían mejoras, las cuales fueron informadas a la Gerencia junto con un plan para abordar cada una de ellas:

Luego de recibir la inducción del Gerente de Área sobre la forma de evaluar, realicé las primeras auditorías en conformidad al plan anual, identificando puntos de mejora que fueron informadas a la Gerencia, así como un plan para mejorar cada una de ellas:

- Diseñé un plan de trabajo para evaluar la seguridad de la información local, buscando fortalecer los controles y asegurar la protección adecuada de los datos sensibles.
- Realicé la digitalización de los documentos que respaldan el plan anual de trabajo, con el fin de facilitar el acceso y la consulta de la información relevante para futuras auditorías.
- Establecí una metodología estandarizada para la extracción de muestras, garantizando que los procesos de selección de muestras sean uniformes y consistentes en todas las auditorías realizadas.

A continuación, procedo a explicar el procedimiento que se realizaba en cada una de las actividades identificadas:

**Diseño de un Plan de Trabajo para Evaluación de Seguridad de la Información Local.** Cada año, el equipo de auditoría de sistemas de nuestra casa matriz llevaba a cabo la evaluación del cumplimiento de la circular G140 - Gestión de la seguridad de la información, publicada por la Superintendencia de Banca, Seguros y AFP. La Gerencia de Auditoría Interna tenía la responsabilidad de incluir en su presupuesto anual el costo de ejecución de esta evaluación.

Gracias a mis conocimientos adquiridos en el curso "Calidad de Software y Auditoría" en el año 2013, obtuve habilidades técnicas en la aplicación de fundamentos y metodologías para evaluar procesos de auditoría basados en la seguridad de la información (ISO 27002:2013). Además, debido a mi experiencia laboral en el sector de consultoría y auditoría externa, estaba familiarizado con los controles que debían ser validados en cada uno de los artículos de la circular.

En base a este conocimiento, elaboré una propuesta que tenía los siguientes alcances:

- **Marco teórico. –** Circular G-140 Gestión de la seguridad de la información.
- **Política de Seguridad. -** Evaluar el diseño de la política de seguridad de la información que se encuentre alineado a lo requerido por la circular.
- Segregación de funciones. Verificar que no existan personas que realicen más de una función que genere un conflicto de intereses.
- **Gestión de activos. –** Verificar que la compañía haya identificado y documentado sus activos de información.
- **Control de Accesos. –** Asegurar que la compañía haya elaborado una política de gestión de accesos, así como que se realicen oportunamente.
- **Adquisición, desarrollo y mantenimiento de los sistemas de información. –** Verificar que la compañía haya diseñado una política y/o procedimiento del proceso de adquisición, desarrollo y mantenimiento de los sistemas de información detallando los ambientes de desarrollo, calidad y producción, además que exista segregación de funciones en las distintas instancias, por último, que en cada instancia existan aprobaciones por parte de los usuarios de negocio.
- **Gestión de incidentes. –** Verificar que la compañía haya diseñado un ambiente de monitoreo de incidentes incluyendo todos los requerimientos solicitados en la circular.
- **Copias de seguridad. –** Asegurar que la empresa que brinda el servicio de housing ejecute las copias de seguridad en base al contrato establecido.

Esta propuesta de evaluación fue presentada a la Gerente de Auditoría Interna en el año 2017, la cual fue aprobada, y como resultado de esta mejora, logré lo siguiente:

- Ahorro significativo en el presupuesto anual: Gracias a la implementación de la propuesta, se logró optimizar el uso de recursos y reducir los costos asociados a la evaluación del cumplimiento de la circular G140. Esto permitió destinar esos recursos a otras áreas o proyectos dentro de la organización.
- Ascenso laboral: La exitosa implementación de la propuesta demostró mi capacidad técnica y experiencia en la evaluación de procesos de auditoría basados en la seguridad de la información. Esto me brindó la oportunidad de ser reconocido por mi desempeño y obtener un ascenso en mi carrera profesional, asumiendo mayores responsabilidades y desafíos en el equipo de auditoría.

**Digitalización de la Documentación que Sustenta el Plan Anual de Trabajo.** En el año 2017, la custodia de la documentación de la evaluación de cada una de las actividades diseñadas en el plan anual de trabajo era física y no guardaba un checklist de los documentos que contenía este repositorio.

El procedimiento que seguí para ejecutar una evaluación fue la siguiente:

Revisar toda la documentación que se encontraba de forma física para evaluar el alcance de la revisión realizada, así como las evidencias que fueron solicitadas el año pasado para poder iniciar con la comunicación de inicio de auditoría.

Posteriormente, debí informar al cliente interno (áreas de negocio) mediante un documento físico sobre el inicio de la auditoría, el periodo de validación, así como el detalle del requerimiento de información. Este documento debía estar firmado.

Toda la documentación debía ser almacenada en un folder y posteriormente, entregado al Gerente de Auditoría Interna con la finalidad de presentar como sustento del cumplimiento de las evaluaciones del plan según requerimiento de la Superintendencia de Banca, Seguros y AFP.

El principal problema que identifiqué es que, si bien toda esta información se encontraba en el archivo físico, no se guardaba las evidencias en orden originando que al momento de revisar cada uno de los sustentos no me permitía tener trazabilidad de las evaluaciones realizadas.

Dado que todo este proceso documentario no ayudaba a la trazabilidad de las evaluaciones y a su disponibilidad de la información es que opto por digitalizar todos los sustentos y diseñar un esquema de documentación que me permitiría transparentar los ítems que se encuentran dentro de mi alcance de auditoría además que los papeles de trabajo se encuentren disponibles para que la Gerente de Auditoría en línea pueda realizar su revisión de avance y conclusión de la auditoría.

#### **Diseño de una Estructura de Carpetas.**

#### PricewaterhouseCoopers Venezuela indica:

La transformación digital no es un proceso tecnológico, aunque si bien la tecnología tiene un rol importante en el conjunto de actividades para la transformación como habilitador. Las personas son el núcleo de la transformación digital, y a su vez son la principal causa de la resistencia al cambio. Un factor importante a tener en cuenta al iniciar un proyecto de transformación digital es el cambio de mentalidad de los trabajadores hacia un proceso en el cual se sientan cómodos experimentando con las ideas sobre nuevos productos y servicios digitales, o el desmantelamiento de la cadena de valor actual para rediseñarla y prepararla para los nuevos retos digitales. (PricewaterhouseCoopers, 2019, p. 6)

En ese sentido, para llevar un orden en la documentación de cada evaluación, elaboré la siguiente propuesta:

La compañía cuenta con un servidor de archivos donde se almacena información confidencial y que, de acuerdo a la normativa vigente, se debe guardar por un periodo. Este servidor de archivos se hace respaldo diario, semanal y mensual, este respaldo es guardado cada mes en una cinta magnética custodiada por nuestro proveedor de servicio; adicionalmente, contamos con un servidor espejo en nuestro centro alterno; en ese sentido, iba a guardar todas las carpetas creadas de cada evaluación realizada asegurando que no se perdería ningún papel de trabajo.

Diseñé una estructura de carpetas la cual cualquier revisor podía entrar a cada una de ellas y verificar cada punto evaluado (véase Figura 1.3)

#### <span id="page-24-0"></span>**Figura 1.3**

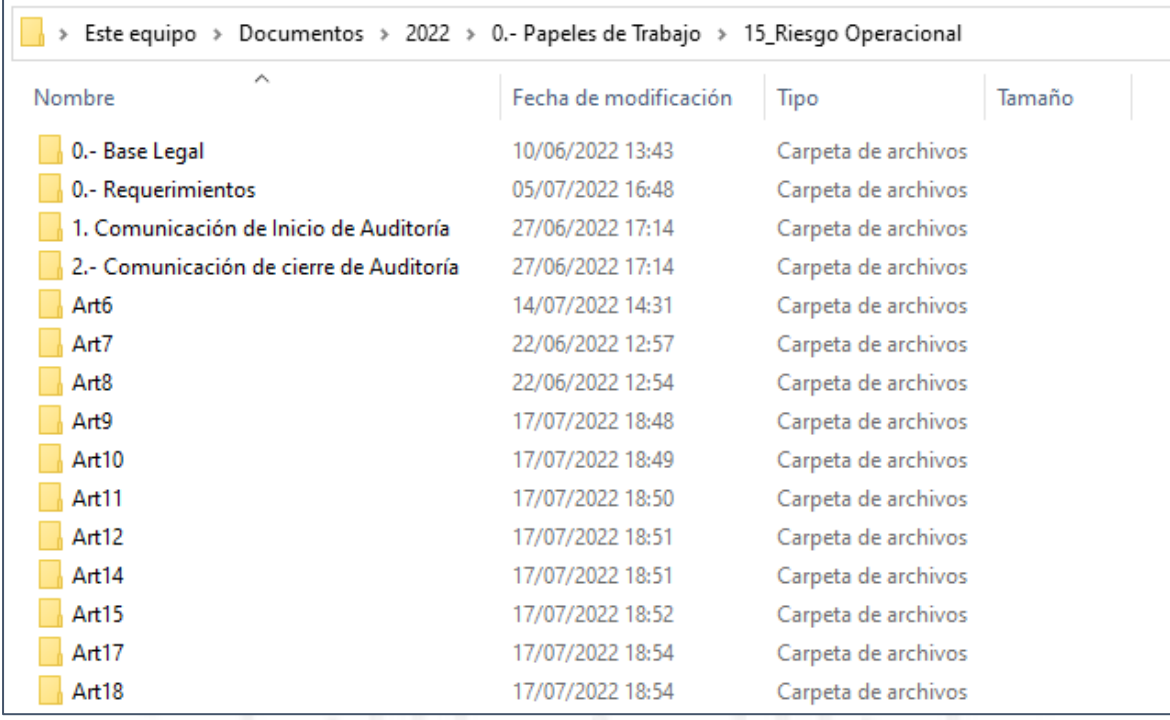

*Modelo de ordenamiento de papeles de trabajo en carpetas de una evaluación normativa*

Esta propuesta fue presentada a mi Gerente el cuál aprobó pero debíamos consultar a la Superintendencia de Banca y Seguros con la finalidad de verificar si existía alguna restricción de guardar los sustentos de forma digital; procedí a hacer la consulta y como respuesta obtuve que no había ninguna normativa donde exigía que las evidencias del cumplimiento de las evaluaciones se deberían custodiar de forma física lo único que si se debía cumplir es asegurar que los papeles de trabajo, así como los informes emitidos deberían guardarse en un periodo de 10 años.

Además, fue necesario llevar a cabo reuniones con los colaboradores internos para comunicarles el nuevo procedimiento de trabajo en el departamento. Aunque al principio hubo cierta resistencia por parte de las personas a cargo, ya que solían guardar sus documentos en formato físico y veían el escaneo como una tarea adicional, conté con el respaldo tanto de mi Gerente como del Contador General. Gracias a su apoyo, logré que las áreas empezaran a proporcionar las pruebas en formato digital.

Años posteriores la compañía también pasó en un proceso de digitalización de sus documentos lo que facilitó la entrega de evidencias oportunamente.

Finalmente, con la propuesta de trabajo logré lo siguiente:

- La Gerente de Auditoría pueda revisar mi trabajo a detalle sin tener que buscar los sustentos dentro del file físico y en cualquier lugar.
- La Gerente de Auditoría pueda tener visibilidad de las observaciones identificadas y evaluar si era adecuado o no.
- La disponibilidad de los papeles de trabajo, así como el informe era inmediata cuando la SBS lo solicitaba.
- En el periodo de pandemia, no nos afectó trabajar de forma remota debido a que todo nuestro proceso de evaluación se encontraba de forma digital.

**Diseño de una Matriz de Controles a Evaluar por cada una de las Actividades de Control Diseñados en el Plan de Auditoría.** Dado que las evidencias de las auditorías de años anteriores se almacenaban de forma física y no había un indicador el cual me permita evidenciar los artículos (evaluación del cumplimiento normativo) así como los controles operativos (evaluación de los procesos de los productos de la compañía) que fueron revisados, no pude relacionar cada punto evaluado con su sustento originando que no podía asegurar si cada artículo solicitado en la norma, así como el control diseñado en el manual de cada producto había sido evaluado.

La norma 2240 - Programa de trabajo indica lo siguiente:

Los auditores internos deben preparar y documentar programas que cumplan con los objetivos del trabajo.

2240.A1 - Los planes de trabajo deben incluir las actividades para identificar, analizar, evaluar y documentar información durante la tarea. La aprobación del plan de trabajo se debe realizar con anterioridad a su implementación y cualquier ajuste debe ser evaluado y aprobado oportunamente. (Instituto de auditores internos del Perú, 2011)

En ese sentido, creé un Excel al cual llamé "Plan de Trabajo de Auditoría Interna" en el cuál iba a contener dos hojas, la primera hoja le asigné el nombre "PT-AI" en el cual se plasmó todos los datos de la auditoría a realizar; a continuación, se detallan cada uno de los puntos que fueron tomados en cuenta (véase Figura 1.4):

**Nombre de la auditoría:** Nombre de la auditoría registrada en el plan anual reportado a la SBS.

**Tipo de Auditoría:** Se puede seleccionar si es una "Auditoría Interna" u otro tipo de auditoría.

**Objetivo:** Objetivo principal por el cual se va a realizar la evaluación.

**Alcance:** Hacer referencia a la normativa vigente o manual de proceso a evaluar

**Lugar de la auditoría:** Indicar si la evaluación se realizó en la sede principal o en la sede alterna.

**Comunicación de apertura:** Fecha de inicio de la auditoría

**Comunicación de cierre:** Fecha fin de la auditoría.

Adicionalmente, se incluyó una sección sobre el equipo auditor:

**Auditor Líder:** Nombre del Gerente de Auditoría

**Auditor1:** Nombre del auditor encargado de la evaluación

**Auditor2:** Nombre del auditor de apoyo.

Además, se incluyó una sección respecto al programa de auditoría donde se detallarían las actividades de revisión tanto a nivel normativo, políticas y/o procedimientos como evaluación de controles.

#### <span id="page-26-0"></span>**Figura 1.4**

*Plantilla "Plan de Trabajo de Auditoría Interna"*

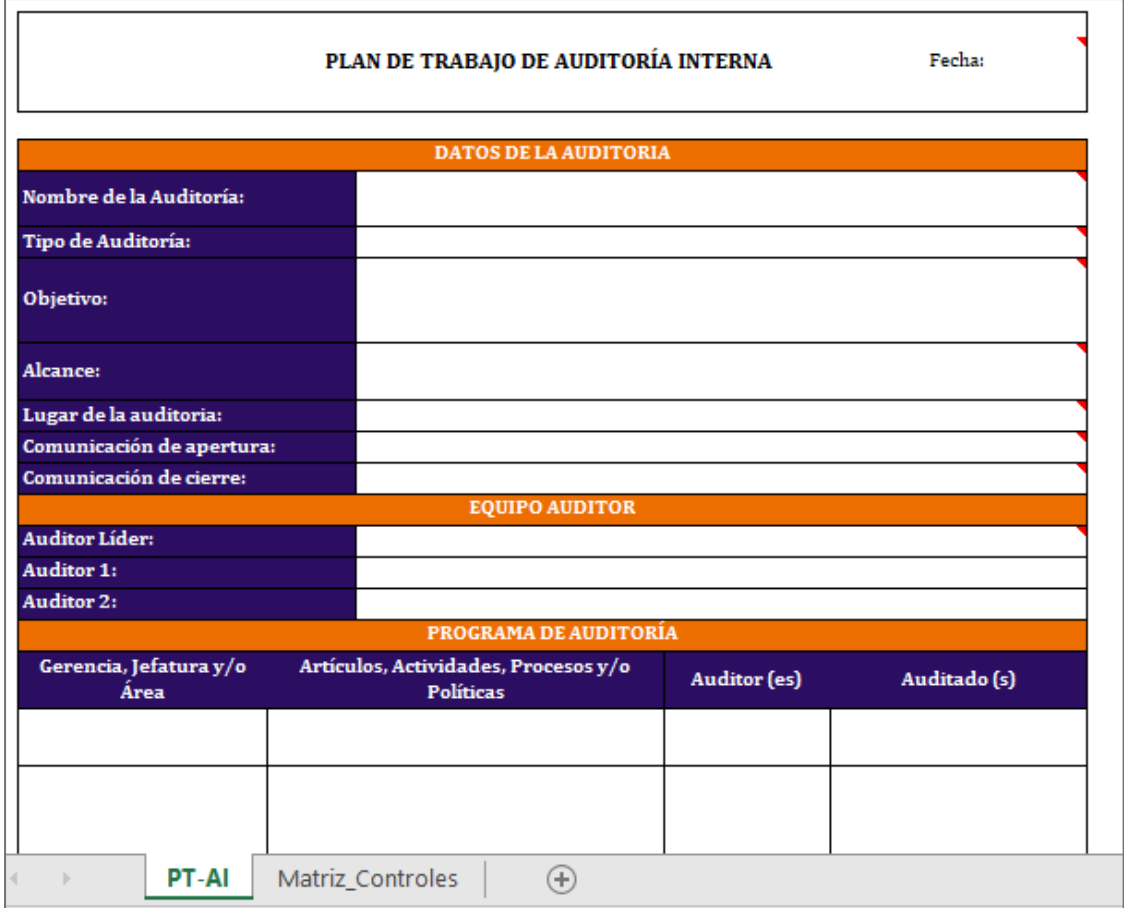

La norma 2130 - Control indica lo siguiente:

El mantenimiento de controles efectivos, mediante el proceso de evaluación de la eficiencia y eficacia a su vez la promoción de la mejora continua de una organización forma parte de las actividades de auditoría interna.

2130.A1 – La evaluación de la eficacia y adecuación de los controles internos en respuesta a todos los riesgos de operaciones, sistema de información y gobierno, lo realiza la auditoría interna, respecto de lo siguiente:

Fiabilidad e integridad de la información financiera y operativa, Eficacia y eficiencia de las operaciones y programas, Protección de activos, y Cumplimiento de leyes, regulaciones, políticas, procedimientos y contratos.

2130.C1 – En la evaluación de los procesos de control de la organización, el auditor interno debe incorporar todos sus conocimientos adquiridos de los trabajos de consultoría. (Instituto de auditores internos de España, 2017)

En ese sentido, en el mismo Excel "Plan de Trabajo de Auditoría Interna", añadí una segunda hoja llamada "MATRIZ\_CONTROLES" el cual contiene información de los controles a ser evaluados. A continuación, se detallan cada campo de la matriz:

*Código del Control y/o Artículo.* Se debe incluir el artículo de la norma evaluada o un código de control asignado por auditoría interna para hacer referencia a la carpeta donde se encontrará los sustentos de la evaluación.

*Nombre del Control Evaluado.* En el caso que sea la evaluación de un artículo de la normativa vigente, se hace referencia al artículo en mención; en caso sea la evaluación de un control, se hace referencia a la actividad de control diseñado en el manual del proceso evaluado.

*Frecuencia.* Si es un control operativo, se incluye la frecuencia que se ejecuta (diario, semanal, quincenal, mensual, trimestral, semestral, anual); en caso sea una evaluación de la normativa, si aplica se incluye la frecuencia de ejecución.

*Aplicativo.* El sistema que da soporte a la ejecución del control

*Tipo de Control.* Se debe incluir si es un control manual, control dependiente de TI o un control automático.

*Riesgo de control.* Se debe clasificar por "Alto", "Medio" o "Bajo".

Esta propuesta de mejora fue presentada a la Gerente de Auditoría Interna y fue aprobada, lo que me permitió lograr lo siguiente:

- a) **Reunión Inicial de Auditoría:** Gracias a la aprobación, pude llevar a cabo una reunión inicial de auditoría con el cliente interno. En esta reunión, se coordinó el alcance de la auditoría, se establecieron los objetivos y se definieron los puntos clave que serían revisados durante el proceso de auditoría. Esta etapa resultó fundamental para asegurar que la evaluación se enfocara en los aspectos más relevantes y se alineara con las expectativas del cliente interno.
- b) **Evaluación de controles:** Con base en la matriz de controles, la Gerencia de Auditoría obtuvo una visión clara de los riesgos a los que la compañía se encontraba expuesta y que aún no contaban con actividades de control para mitigarlos. Esta evaluación permitió identificar áreas de mejora en la gestión de riesgos y la implementación de controles, lo

que a su vez contribuyó a fortalecer la seguridad y la eficiencia operativa de la organización.

Gracias a la aprobación de la propuesta, se logró una mayor efectividad y profundidad en el proceso de auditoría, asegurando un enfoque más estratégico y orientado a los riesgos más críticos para la empresa. La Gerencia de Auditoría pudo tomar decisiones informadas y proponer acciones correctivas y preventivas para fortalecer el sistema de control interno de la compañía

**Diseño de una Plantilla para la Evaluación de Controles de un Proceso de la Compañía.** Cada vez que el auditor guardaba sus resultados de su evaluación en un file físico, no seguía un orden al momento de guardar cada revisión con el control evaluado lo que dificultaba verificar el alcance de la auditoría, así como el cumplimiento del control por parte del área operativa.

La norma 2310 - Control indica lo siguiente:

Los auditores internos deben identificar información suficiente, fiable, relevante y útil de manera tal que les permita alcanzar los objetivos del trabajo. La información suficiente está basada en hechos, es adecuada y convincente, de modo que una persona prudente e informada sacaría las mismas conclusiones que el auditor. La información fiable es la mejor información que se puede obtener mediante el uso de técnicas de trabajo apropiadas. La información relevante apoya las observaciones y recomendaciones del trabajo y es compatible con sus objetivos. La información útil ayuda a la organización a cumplir con sus metas. (Instituto de auditores internos de España, 2017)

En ese sentido, dado que necesitaba evidenciar los controles que forman parte de mi alcance de revisión y sus resultados, elaboré una estructura de carpetas acorde a cada artículo de las resoluciones SBS que iba a evaluar con la finalidad de definir mi alcance de revisión. Para poder documentar tanto el alcance como la validación que realicé, estructuré un Excel de la siguiente forma:

**Hoja "Alcance". –** En base a mi juicio profesional, definí todas las características que debe tener la revisión de un control. A continuación, detallo las características que consideré relevantes (véase Figura 1.5):

- **Título del control. –** Incluir el número y el nombre del artículo a revisar.
- **Riesgo asociado al control. –** Definición del riesgo del control, puede ser bajo, medio y alto.
- **Periodo de validación.** Rango de meses en el cuál se va a realizar la validación.
- Nivel de automatización del control. Los controles pueden ser automáticos, dependiente manual de TI o manual.
- **Definición de la población.** Explicación detallada de la población a evaluar.
- **Evaluar que la población sea completa.** Explicar el proceso de verificación que se realizó para asegurar que la información proporcionada se encuentre (por ejemplo, cruce contable).
- **Nombre del reporte, de dónde se obtuvo y fecha de extracción.** Incluir el nombre del reporte utilizado por la compañía; además incluir el nombre del sistema de dónde fue extraído, así como la fecha de la generación del reporte.
- **Fecha de ejecución del control. –** Indicar la periodicidad que se ejecuta el control: anual, semestral, trimestral, mensual, quincenal, diario, a solicitud, múltiples veces al día.
- **Número de ítems considerados en la población. –** Cantidad total de la población.
- **Características del control a validar. –** Detallar las actividades de validación que ejecuta el responsable.
- **Definir excepciones. –** Explicar qué condiciones representa una excepción para la ejecución del control.
- **Determinar el número de ítems a validar.** En base a la metodología de trabajo, se registra la cantidad de información que se va a revisar.
- **Validación de resultados.** Incluir la ruta donde se documentó los resultados de la validación del control.

#### <span id="page-31-0"></span>**Figura 1.5**

*Plantilla para documentar el alcance de una revisión*

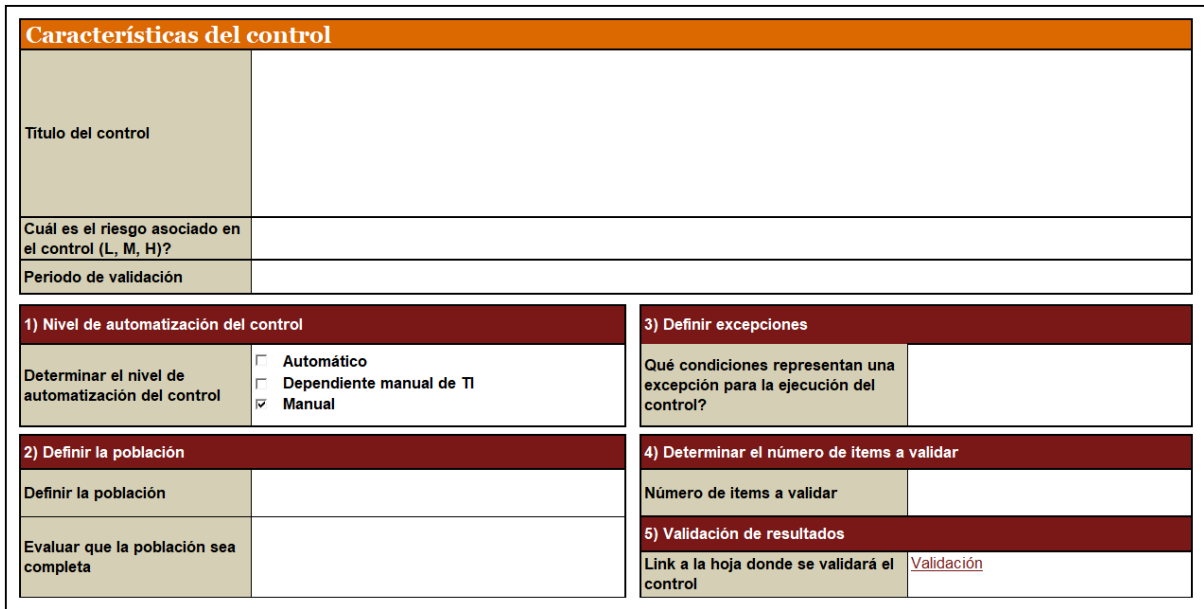

**Hoja "VALIDACIÓN". –** En esta sección se documentan los procedimientos realizados para determinar si el control es efectivo o hay puntos a mejorar. Finalmente, se incluye un status del resultado obtenido (véase Figura 1.6)

#### <span id="page-31-1"></span>**Figura 1.6**

*Plantilla para documentar la validación de un control*

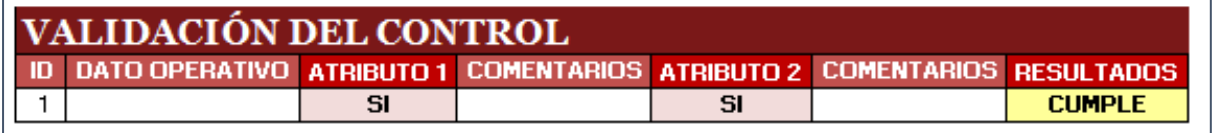

La propuesta de mejora fue presentada a la Gerente de Auditoría Interna la cual fue aprobada y como resultado de esta mejora, logré lo siguiente:

Transparencia de los resultados obtenidos luego de una evaluación de controles.

Uniformizar la forma de documentar una evaluación de controles entre todos los auditores.

**Diseño de una Plantilla para Documentar los Entendimientos de Procesos.** La compañía realizaba la documentación del entendimiento del proceso de forma narrativa el cual

contenía tanto las actividades operativas como las actividades de control a nivel general y no detallaban la frecuencia de ejecución del control, así como los sustentos que el auditado custodiaba.

La norma 2310.C1 - Control indica lo siguiente: "Los auditores internos deben incorporar los conocimientos de los controles que han obtenido de los trabajos de consultoría en su evaluación de los procesos de control de la organización." (Instituto de auditores internos de España, 2017)

En ese sentido, para cumplir con lo dispuesto en la norma en mención, diseñé la siguiente propuesta:

Diseñé un documento Excel el cual me permitía poder documentar el entendimiento del proceso paso a paso (Walkthrough), así como poder identificar si en cada actividad existe un control clave o no clave y con esta información poder elaborar mi plan de auditoría definiendo el alcance de revisión.

El contenido del Excel lo estructuré de la siguiente forma:

*Nombre del Proceso.* Escribir el nombre del proceso a evaluar; por ejemplo, "SINIESTROS".

*Narrativa del Proceso.* Incluir una explicación general de todos los subprocesos que se realizan dentro del proceso evaluado; por ejemplo, los subprocesos de reserva, liquidación, pagos, contabilización, etc.

*Detalle del Entendimiento.* Documentar las actividades que realiza el encargado del proceso.

*Área Involucrada.* Nombre del área al cual pertenece la persona encargada de realizar la actividad.

*Control o Actividad.* Registrar si las labores llevadas a cabo por la persona que ejecuta son un control o una actividad.

*Frecuencia*. Indicar la periodicidad que se ejecuta el control: anual, semestral, trimestral, mensual, quincenal, diario, a solicitud, múltiples veces al día.

*Documentos.* Los sustentos que respaldan la evaluación realizada; en caso sea un control automático, se hace referencia al documento donde se han guardado las capturas de pantallas que se obtuvo al momento de realizar el entendimiento.

La propuesta de mejora fue presentada a la Gerente de Auditoría Interna la cual fue aprobada y como resultado de esta mejora, logré lo siguiente:

- Visibilidad del alcance de la auditoría sobre la verificación de la efectividad de los controles claves diseñados por la compañía.
- Uniformizar la forma de documentar una evaluación de proceso entre todos los auditores.

**Estandarizar una metodología para la extracción de muestras.** Posterior al entendimiento de procesos de una compañía, el auditor procede a definir los controles que va a evaluar, así como el riesgo del control y en base a ello define la muestra a extraer con la finalidad de asegurar que la muestra extraída sea suficiente y representativa de su población; en ese sentido, la compañía no había diseñado una metodología para la extracción de muestras por lo que procedí a elaborar una metodología en base a las directrices propuestas por la Public Company Accounting Oversight Board (PCAOB),

PCAOB indica lo siguiente:

Hay dos enfoques generales para auditar el muestreo: no estadístico y estadístico. Ambos enfoques requieren que el auditor use su juicio profesional al planificar, ejecutar y evaluar una muestra y al relacionar la evidencia producida por la muestra con otra evidencia al formar una conclusión sobre el saldo de cuenta relacionado o clase de transacciones. Cualquiera de los enfoques para el muestreo de auditoría puede proporcionar suficiente evidencia cuando se aplica correctamente. Esta sección se aplica tanto al muestreo estadístico como al no estadístico.

La suficiencia del material probatorio está relacionada con el diseño y el tamaño de una muestra de auditoría, entre otros factores. El tamaño de una muestra necesario para proporcionar suficiente evidencia depende tanto de los objetivos como de la eficiencia de la muestra. Para un objetivo dado, la eficiencia de la muestra se relaciona con su diseño; una muestra es más eficiente que otra si puede lograr los mismos objetivos con un tamaño de muestra más pequeño. En general, un diseño cuidadoso puede producir muestras más eficientes.

Para determinar el número de elementos que se seleccionarán en una muestra para una prueba sustantiva particular de detalles, el auditor debe tener en cuenta la incorrección tolerable para la población; el riesgo permisible de aceptación incorrecta (basado en las evaluaciones del riesgo inherente, el riesgo de control y el riesgo de detección relacionado con los procedimientos analíticos sustantivos u otras pruebas sustantivas relevantes); y las características de la población, incluido el tamaño esperado y la frecuencia de las incorrecciones." (Public Company Accounting Oversight Board [PCAOB], s.f.)

En ese sentido, en base a mi experiencia como auditor de proceso, así como a mi juicio profesional procedí a elaborar la siguiente metodología:

*Definición del Tipo de Muestreo.* Se dispone de dos métodos para seleccionar las muestras de poblaciones: Muestreo probabilístico y Muestreo no probabilístico. Para mi metodología escogí el muestreo probabilístico debido a que el muestreo no probabilístico se basa en el juicio del investigador y no permite reprocesar el análisis realizado.

*Definición del Tipo de Muestreo Probabilístico.* En el muestreo probabilístico se mencionan 4 tipos de muestreo probabilístico: Muestreo aleatorio simple, muestreo sistemático, muestreo estratificado y muestreo por conglomerados. (Barreno et al., 2009, pp.18- 30)

Dado que determiné que la población debería tener igual probabilidad de ser seleccionada y la población es homogénea, tomé la decisión de aplicar el muestreo aleatorio simple.

*Frecuencia del Control.* Determiné como un atributo más para la metodología de extracción de muestras ya que en base a mi experiencia adquirida como auditor externo, la frecuencia del control, así como la ocurrencia del mismo incluido el riesgo del control podía determinar la cantidad de muestra que debía evaluar.

*Nivel de Automatización del Control.* Determiné como un atributo más para la metodología de extracción de muestras dado que si un control es manual, la probabilidad de que ocurran errores humanos es alta; en cambio, si un control es automático, la probabilidad de error se disminuye.

*Errores en las Auditorías Pasadas.* Determiné como un atributo más para la metodología de extracción de muestras ya que en base a mi experiencia adquirida como auditor externo, si en la auditoría anterior el control no había sido efectivo, la probabilidad de que persista el error es alto a menos que se hayan implementado controles compensatorios para disminuir el riesgo.

*Experiencia del Ejecutor del Control.* Determiné como un atributo más para la metodología de extracción de muestras ya que en base a mi experiencia adquirida como auditor externo, si el ejecutor del control es un personal nuevo en la compañía existe la probabilidad de que no comprenda las actividades a realizar y no ejecute adecuadamente el control.

*Riesgo del Control.* Determiné como un atributo más para la metodología de extracción de muestras ya que en base a mi experiencia adquirida como auditor externo y mi juicio de experto, si el riesgo del control es alto se debe incrementar los casos que se debe muestrear con la finalidad de verificar que la actividad de control es adecuada; en cambio si el riesgo es bajo, se puede revisar una cantidad menor de casos. Para poder llegar a determinar el riesgo, se deben tener en cuenta los anteriores criterios mencionados en el análisis.

*Cantidad de Muestra a Extraer.* Para determinar la cantidad de muestras a extraer, tomé como punto de partida la Ley Sarbanes-Oxley (Ley SOX) sobre los ítems a testear en la evaluación de controles, si bien la Ley SOX regula a las empresas que cotizan en la bolsa de valores de New York, me permitió tener una base para poder determinar una cantidad de muestras más flexible.

#### <span id="page-35-0"></span>**Tabla 1.1**

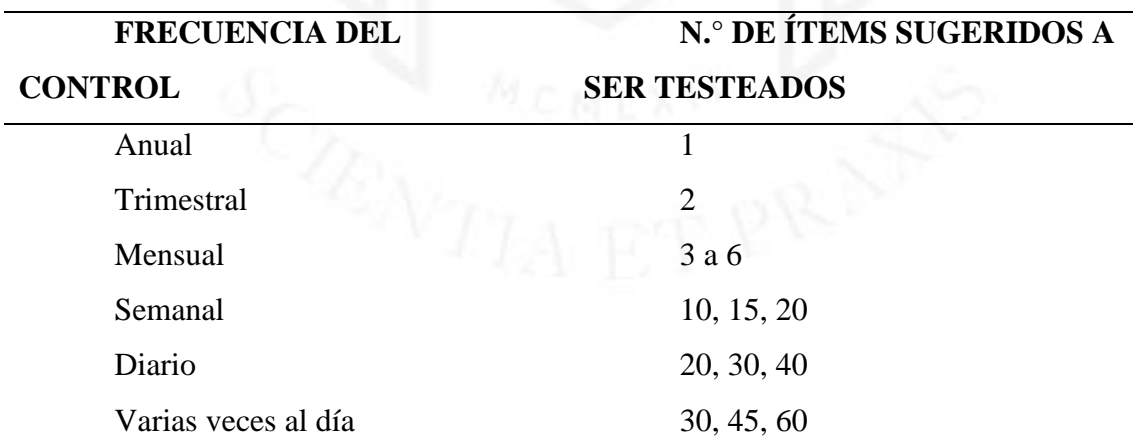

*Tabla de frecuencia de control*

*Nota*: Adaptado de "*Ley Sarbanes-Oxley: Ítems a testear en la evaluación de controles"*, por Auditool, 2021 (https://www.auditool.org/blog/control-interno/8252-leysarbanes-oxley-items-a-testear-en-la-evaluacion-de-controles)

Para poder calcular el promedio de las frecuencias y así flexibilizar la cantidad de muestras a extraer, elaboré el siguiente cálculo:

"La ocurrencia + (sumatoria de la ocurrencia anterior y la ocurrencia posterior) \* (la cantidad del riesgo posterior menos el riesgo anterior) / (sumatoria de la ocurrencia anterior y la ocurrencia posterior)"

Cómo resultado obtuve el siguiente cuadro:

#### <span id="page-36-0"></span>**Tabla 1.2**

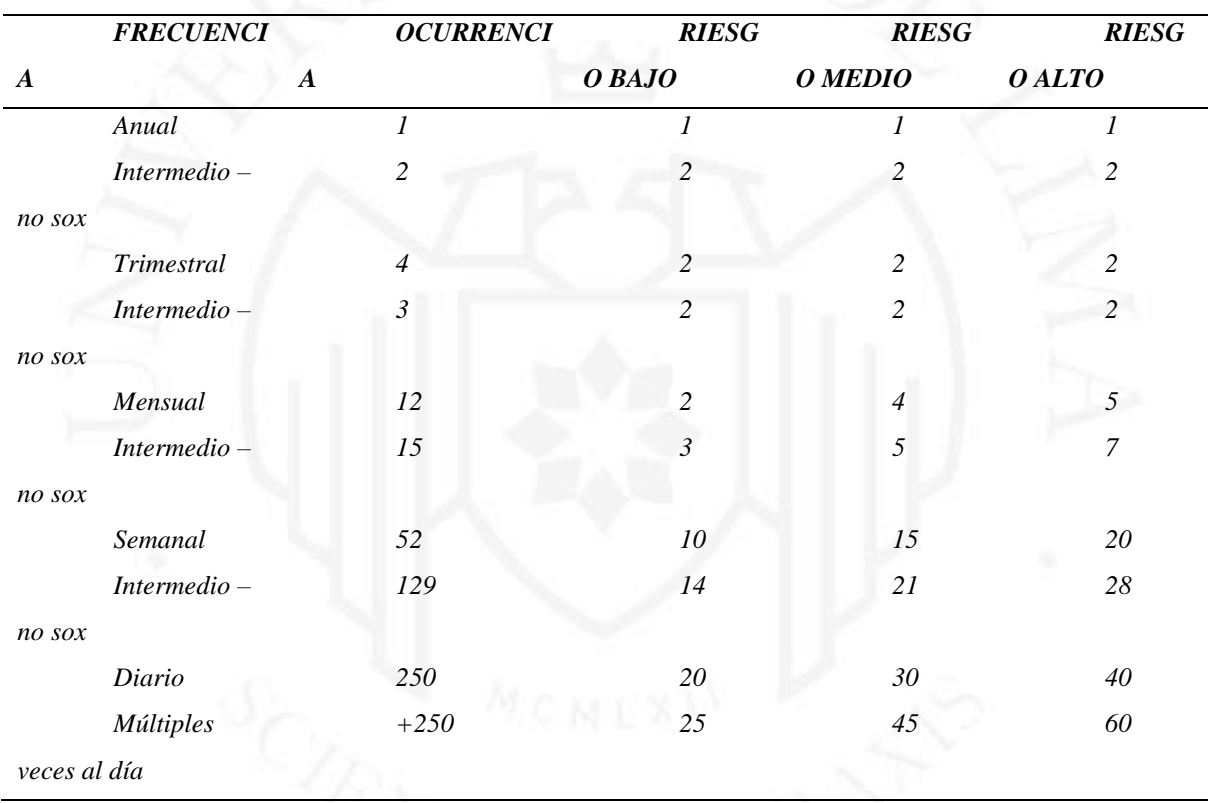

*Metodología de Muestreo*

Finalmente, esta metodología se documentó en un archivo Excel (véase Figura 1.7), fue presentado a la Gerente de área y en base a su aprobación se empezó a aplicar esta metodología logrando que cada auditor estandarice la forma de extraer una muestra.

#### <span id="page-36-1"></span>**Figura 1.7**

*Metodología para seleccionar muestra de una población*

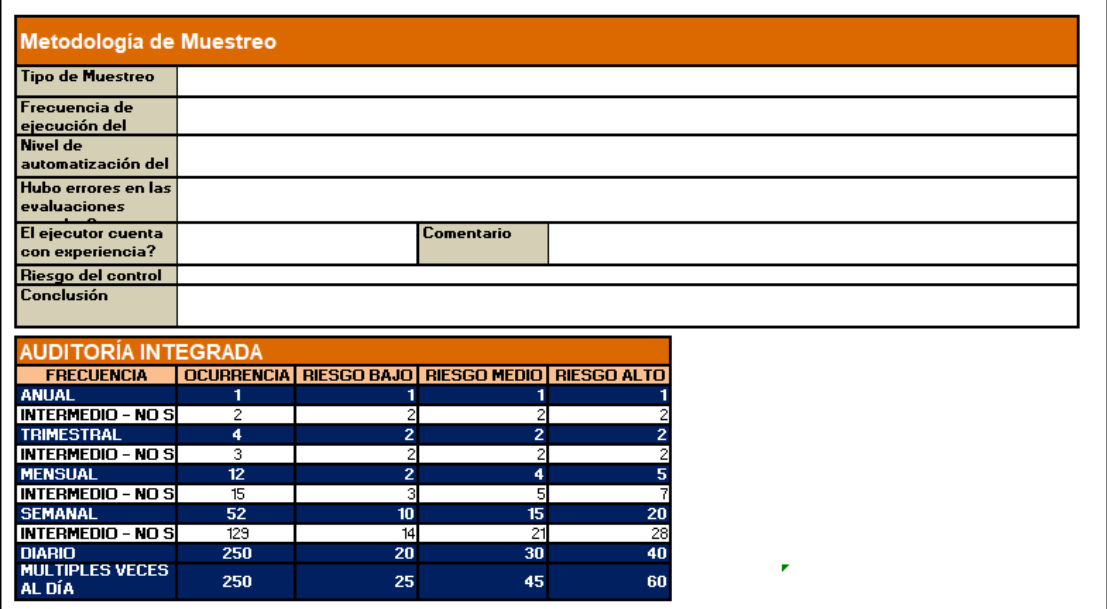

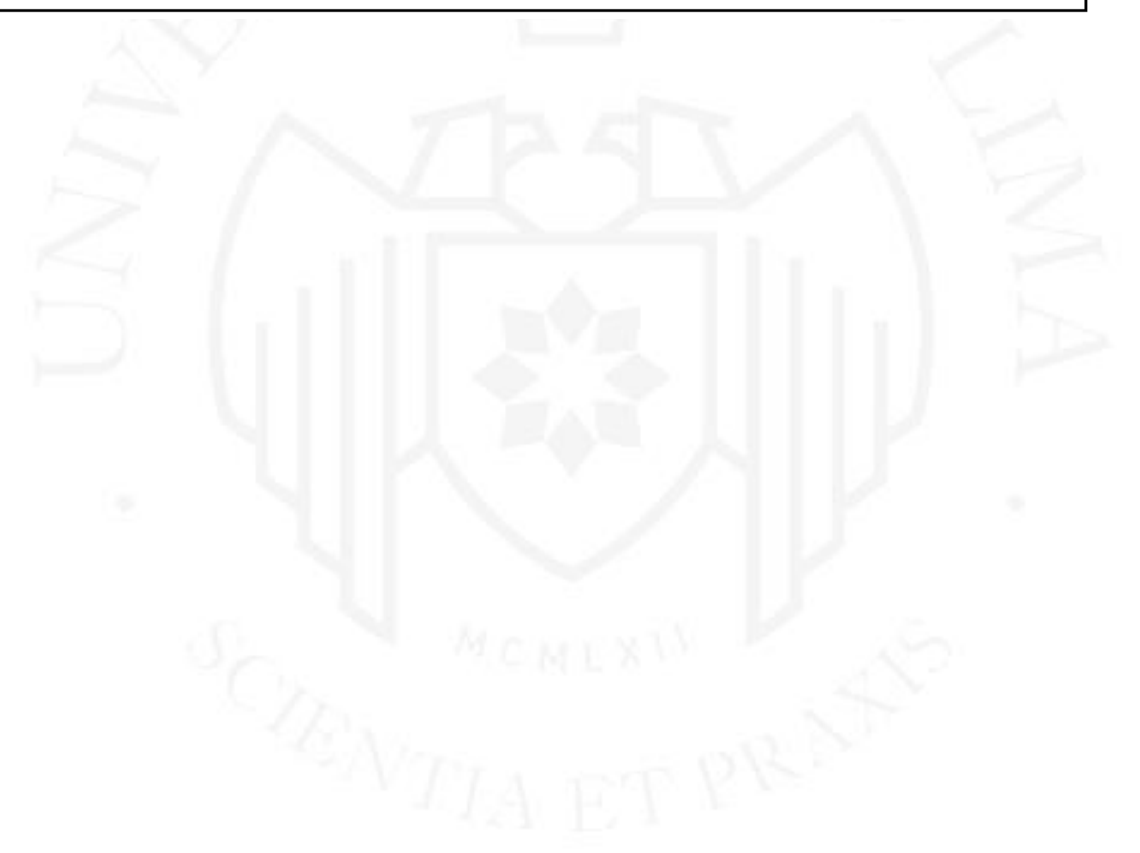

### <span id="page-38-0"></span>**2. CAPACIDAD DE GESTIÓN**

A lo largo de mi experiencia laboral, fui desarrollando mi capacidad de gestión debido a que pude adaptarme a la forma de trabajar de cada una de las empresas donde laboré y tuve la iniciativa de que el equipo donde participaba salga de su zona de confort asumiendo las consecuencias si tomaba una mala decisión.

Además, cuando empecé a automatizar actividades operativas, pude manejar mi tiempo de forma eficiente ya que me permitió cumplir con todas mis responsabilidades en base a los plazos establecidos.

A continuación, expongo dos ejemplos donde apliqué mi capacidad de gestión:

**Digitalización de la Documentación que Sustenta el Plan Anual de Trabajo.** Asumí el riesgo de digitalizar los documentos de las evaluaciones realizadas, coordinando con los responsables para obtener las evidencias en formato digital. Además, logré convencer a la Gerente de Auditoría sobre la nueva forma de documentar las validaciones, lo que trajo consigo los siguientes beneficios:

- La Gerente de Auditoría puede revisar mi trabajo en detalle sin necesidad de buscar los sustentos dentro de un archivo físico y desde cualquier lugar. Gracias a la digitalización, toda la información relevante se encuentra al alcance con solo unos clics, lo que agiliza y facilita el proceso de revisión.
- La Gerente de Auditoría cuenta con una visibilidad clara de las observaciones identificadas, pudiendo evaluar con mayor precisión si las acciones tomadas son adecuadas o no. La documentación digitalizada brinda una vista panorámica de los hallazgos, lo que permite una toma de decisiones más informada y efectiva.
- La disponibilidad de los papeles de trabajo y el informe es inmediata cuando la Superintendencia los solicita. Al contar con toda la información digitalizada, la entrega de los documentos requeridos se realiza de forma rápida y eficiente, cumpliendo con los tiempos establecidos y garantizando la satisfacción de las autoridades reguladoras.

- Durante el periodo de pandemia, el hecho de tener todo el proceso de evaluación de forma digital no afectó nuestra capacidad para trabajar de forma remota. Gracias a esta adaptación previa, pudimos seguir realizando las auditorías sin interrupciones, asegurando la continuidad de nuestras operaciones incluso en circunstancias adversas.

**Automatización en la Elaboración del Reporte de Órdenes de Reclamos por Averías.** La analista encargada de elaborar este reporte lo realizaba manualmente, ya que desconocía que existían otras formas de hacerlo. Además, tenía la creencia de que solo el área de soporte de la compañía podía desarrollar automatizaciones y que esto implicaba costos elevados. Ante esta situación, presenté una pequeña solución diseñada y desarrollada internamente, lo que dio lugar a los siguientes resultados:

- Reducir el tiempo de elaboración de cada uno de los reportes.
- Elaborar los reportes con una frecuencia diaria beneficiando tanto a los responsables como al Gerente de Área para que puedan tener mayor visibilidad de la gestión realizada por las empresas colaboradoras.
- Identificar otras casuísticas que no teníamos visibilidad e implementar nuevos controles de monitoreo.
- En el mes de diciembre del 2012, el área logró alcanzar el objetivo de conformidad en cumplimiento de agenda planteado por la gerencia (92%).

#### <span id="page-40-0"></span>**3. APRENDIZAJE CONTINUO**

En mi vida académica y profesional he ido adquiriendo diferentes conocimientos tanto académicas como de auto capacitación debido a que las tendencias van evolucionando constantemente y como ingeniero de sistema debemos encontrarnos actualizados.

A continuación, detallo todas las capacitaciones académicas que he recibido e:

- a) Año 2010:
	- Curso de Microsoft Excel 2007 (Básico y Avanzado) Universidad Nacional de Ingeniería.
- b) Año 2012:
	- Oracle Database 11g: Administration Workshop 1 Universidad de Lima.
- c) Año 2017:
	- E-Commerce Escuela de Organización Industrial
	- Auditoría de sistemas operativos Superintendencia de Bancas, Seguros y AFP.
	- Auditoría de base de datos Superintendencia de Bancas, Seguros y AFP.
- d) Año 2018:
	- Excel 2016 Avanzado CIBERTEC
- e) Año 2020:
	- Concepto Básicos de Analytics ACL GALVANIZE.
	- Aplicación de filtros y creación de campos calculados en Analytics ACL GALVANIZE
	- Importación y preparación de datos en Analytics ACL GALVANIZE.
	- Scrum Fundamentals Certified SCRUMSTUDY
	- Introduction to Cybersecurity Cisco Networking Academy
	- Ciberseguridad en el Trabajo INCIBE

Además, procedo a detallar todas las capacitaciones corporativas que recibí:

- Año 2014. ITGC'S Assurance
- Año 2018 2022. Capacitación sobre seguridad de la información
- Año 2018 2022.- Capacitación sobre cumplimiento normativo

Adicionalmente, procedo a detallar todas las auto capacitaciones que realicé:

- b) Año 2021:
	- Webscraping con Python y Beautiful Soup Internet
- Lenguaje de programación Python Internet
- c) Año 2022:
	- Neuro Oratoria Libro Jürgen Klaric
	- Marco para la mejora de la seguridad cibernética en infraestructuras críticas NIST Cybersecurity.

Todos estos conocimientos que he adquirido en mis capacitaciones me ha permitido poder aplicarlos en mis funciones de auditor interno debido a que constantemente aparecen nuevas herramientas tecnológicas que optimizan la forma de evaluar el control interno, el volumen de los datos cada vez son más grandes que las herramientas tradicionales no son suficientes para poder analizar e identificar oportunidades de mejora; además que, en la industria donde me desempeño (seguros), la Superintendencia de Banca, Seguros y AFP promulgó diferentes normas relacionadas a la Seguridad de la información y Ciberseguridad que exigen a los auditores abarcar más ámbitos de acción como criptografía, ciberdelincuencia, etc.

En la línea de mi crecimiento académico, tengo planificado dos objetivos académicos que me he propuesto conseguir: La certificación CISA (Certified Information Systems Auditor) es reconocida internacionalmente para profesionales que se dedican a la auditoría, revisión y control, así como la seguridad de los sistemas de información; actualmente me encuentro estudiando para obtener la certificación antes de diciembre del 2022 así como la certificación CSX (Cybersecurity Fundamentals) es otra certificación reconocida en temas de Ciberseguridad y mi meta personal es poder obtenerla antes de junio del 2023.

En base a los tópicos asignados como parte de mi evaluación en la capacidad de aprendizaje continuo, procedo a presentar los siguientes resúmenes:

### **TÓPICO I – Gestión del Cambio**

#### **Gestión integral de cambios en proyectos**

PMBOK indica lo siguiente:

La gestión del cambio es un proceso iterativo que se basa en agrupar actividades comunes a través de un modelo de gestión de cambios. El marco de referencia tiene cinco elementos interconectados a través de una serie de fases de retroalimentación:

Formular el cambio. Este objeto se enfoca en la elaboración de los fundamentos para apoyar a la gente a comprender por qué es imperioso el cambio y cómo el resultado será mejor.

Planificar el cambio. El hallazgo de las actividades ayuda a las personas a prepararse para la transición del estado vigente al futuro.

Implementar el cambio. Este objeto iterativo se focaliza en la exposición de las capacidades del estado futuro, la comprobación para asegurar que las competencias están teniendo el efecto deseado, y en respuesta, la preparación de las adaptaciones necesarias.

Gestionar la transición. Este aspecto considera la forma de afrontar las necesidades relacionadas con el cambio que puede aparecer una vez que se logre el estado posterior.

Mantener el cambio. Este aspecto busca asegurar que las nuevas competencias continúen y los comportamientos previos dejen de ejecutarse. (Project Management Institute, 2021, p.256)

#### **Procedimiento de solicitud de control de cambios**

PMBOK indica lo siguiente:

En proyectos predictivos, el equipo gestiona activamente los cambios en el trabajo para asegurar que en la línea base del ámbito solo se incluyan cambios autorizados.

Cualquier desarrollo en el alcance va asociado de cambios apropiados en las personas, bienes, cronograma y presupuesto. Los cambios en el alcance pueden incrementar la duda; por ende, cualquier atención de cambio debe presentarse acompañada de una valoración de cualquier nuevo riesgo que se introduzca debido al aumento o cambio en el alcance. El administrador del proyecto trabaja con el comité de control de cambios y el peticionario del cambio para guiar las peticiones de cambio a través del control de cambios. Los cambios aptos se integran en los documentos aplicables de planificación, la lista de trabajo pendiente asociado al producto y al alcance. Los cambios a su vez son comunicados a los interesados. (Project Management Institute, 2021, p.172)

#### **Análisis de impacto del cambio**

PMBOK indica lo siguiente:

A medida que se desarrollan los proyectos, las situaciones internas y externas son cambiantes. Un solo cambio origina muchos impactos. Por ejemplo, en un gran proyecto de construcción, un cambio en los requisitos puede labrar cambios contractuales con el tratante principal, los subcontratistas, los negociantes u otros. A su vez, esos cambios pueden trazar un efecto en el costo, el cronograma, el alcance y el desempeño del proyecto. Posteriormente, estos altibajos podrían exponer un protocolo de control de altibajos para conseguir aprobaciones de sociedades en sistemas externos, semejantes como los vendedores de servicios, los controladores, los financieros y las autoridades gubernamentales. Si bien es factible predecir algunos de los cambios por adelantado, varios de los cambios que pueden impactar el proyecto durante su ciclo de existencia surgen en un momento real. Con la mente sistémica, incluida la atención perseverante a las condiciones internas y externas, el personal del proyecto puede navegar por un amplio espectro de cambios y efectos para contener el proyecto de acuerdo con los interesados relevantes. (Project Management Institute, 2021, p.65)

#### **Modelo de proyectos ágiles para manejo del cambio continuo.**

Jean-Paul Subra, Aurélien Vannieuwenhuyze indica lo siguiente:

El método SCRUM, como cualquier otro método ágil, se basa en el respeto a los valores y principios del manifiesto ágil:

- La existencia de un equipo auto-organizado.
- Roles definidos: Scrum Master, Product Owner (el cliente) y equipo de desarrollo.
- Un conjunto de reuniones (reunión diaria, Revisión del Sprint, etc.).
- La presencia constante del cliente.
- La aplicación de mecanismos que favorecen las entregas frecuentes (Sprint).
- Una aceptación del cambio (pero no a cualquier precio).

La aparición de SCRUM nace de la inspiración de los métodos Ágiles cómo Lean Management, Kanban y Extreme Programming como por ejemplo de Lean Management tomaron como referencia la adaptación, la introspección, el uso de post-it así como el gran interés por la calidad del producto y/o servicio; Kanban tomaron como referencia la escritura de las necesidades del cliente en una etiqueta, visualización del workflow del trabajo actual, así como el enfoque empírico; finalmente de Extreme Programming tomaron como referencia el realizar entregables frecuentes, integrar al cliente como parte del proyecto, delegar la responsabilidad al equipo.

El equipo Scrum lo conforman los siguientes actores de proyectos:

- Scrum Master cuyo rol es, en resumen, "engrasar la cadena" (dicho de esta manera suena un poco misterioso, pero rápidamente vamos a ver qué significa).
- Product Owner es el responsable de la visión de producto y de la priorización de las necesidades.
- El equipo de realización se encarga de diseñar, desarrollar y probar la aplicación.

Se debe definir un product backlog (en conjunto con Product Owner) la cual contiene la lista de criterios que se han priorizado al momento del relevamiento de las necesidades del negocio; además, contiene una pequeña descripción de las funcionalidades que se requiere.

Debemos diseñar la vida de un sprint la cual puede tener una duración máxima de un mes; sin embargo, no debemos olvidar que, en un método ágil, cuánto más corta es la iteración, mayor es la posibilidad de realizar ajustes a la implementación; además, que se puede visualizar los errores más pronto y por lo tanto se podrá corregir.

Se debe diseñar la reunión de planificación del Sprint (o Sprint Planning) que es una sesión donde habitualmente es guiada por el Scrum Master y donde participan los responsables del producto final.

Inclusión de reuniones diarias (Daily Scrum). – Consiste en reunir a todo el equipo y el Scrum Master y deben actualizar el tablero de tareas en función de las actividades que va a realizar cada integrante, así como los problemas que tuvo para ejecutar la actividad. Esta reunión no debe exceder de 15 minutos y normalmente se realiza diariamente a la misma hora.

Revisión del Sprint (Sprint Review). – Luego que un Sprint ha terminado es importante reunirse con el equipo para revisar lo realizado, es de carácter informal; por lo tanto, es un momento para hablar y observar las reacciones sobre la demostración. Los participantes son: El Product Owner, Scrum Master, Equipo de desarrollo, usuarios invitados y otra persona interesada por el proyecto.

En relación a lo que se hace en los métodos tradicionales, la adopción de la agilidad introduce fuertes restricciones:

Es importante probar con frecuencia los resultados obtenidos porque los entregables pueden ser programados entre 2 y 4 semanas.

### **TÓPICO II – Gestión de procesos de negocio.**

#### **Identificación del problema del negocio y los procesos a mejorar**

BPMN indica lo siguiente:

"Al inicio lo que tenemos que comprender es a «escuchar». Tenemos que intervenir no solamente al «Process Manager», sino de igual forma al cliente y a los participantes (usuarios) del proceso. Por lo general es suficiente de planificar una a dos reuniones con los integrantes para identificar los contratiempos del proceso". (Freund, 2014, p.16)

Además, BPMN indica lo siguiente:

En muchas permutas la causa de los contratiempos se encuentra en la organización del trabajo, en la asignación de los recursos, en la insuficiente retribución de responsabilidades, u otras fuentes no nombradas que no tienen opción a través del apoyo de un software. Sin embargo, BPMN a través de la computarización de los procesos, puede labrar sin duda los procesos más competentes, más transparentes y con mejor cuidado. (Freund, 2014, p.158)

#### **Descubrimiento o modelamiento (AS IS)**

BPMN indica lo siguiente:

El levantamiento de un proceso, al inicio es más difícil de los que algunos se imaginan. En otras oportunidades contamos con poco de documentación, como actividades escritas; sin embargo, por lo general vamos a conversar sin rodeos a los usuarios de negocio (process participants) o perfectamente los encargados del despacho (Process Manager).

Usted puede entrevistarlos en forma personal o reunirlos a todos unidos y proceder a un workshop. La conveniencia de un workshop es de involucrar desde el inicio a todos los integrantes y darles la conformidad de manifestar sus alternativas del proceso, lo que debiera de agrandar el espacio de aprobación del programa de BPM; aunque, por otro lado, la dinámica de grupo puede enredar el proceso de pronunciamiento.

Cada integrante tiene su propia aclaración del flujo del proceso. Algunos se van rápido al detalle, otros quieren revelar su fastidio sobre las prácticas y si hay varias áreas representadas en el conjunto puede tornarse deprisa bastante política la reunión. (Freund, 2014, pp 137-138)

#### **Rediseño (TO BE)**

BPMN indica lo siguiente:

Las degeneraciones identificadas en la etapa de "análisis de mejora" o los decrementos que manifiestan el "monitoreo del Proceso" son por lo general el punto de partida para un rediseño de avances. Eventualmente, se pueden distinguir originales variantes o decorados con ayuda de embusteros. Esto aplica adicionalmente si se está diseñando un enjuiciamiento nuevo. En ambos contratiempos el entregable es un modelo de litigio ambicionado (To be). La marcha de "implementación del Proceso" abarca acierto la implementación norma como asimismo las implementaciones organizacionales que se requieren. La dirección del cambio (Change Management) y la estrategia de entrada constituyen ambientes primordiales a distinguir para el éxito del esqueleto. El prototipo técnico puede ser implementado mediante un Motor de Procesos o una Suite de Gestión de Procesos Empresariales (Business Process Management Suite, BPMS), o a través del desarrollo de un programa. El resultado final de la implementación norma del juicio en la localización actual (As Is) monitoreado y documentado, corresponde con el censo de resumen ansiado (To be). En la literatura y en el mercado se utilizan distintos términos para sistemas que implementan desarrollos: método de workflow (WFM), Business Process Management Suite (BPMN), motor de workflow y Process Engine. De aquí en adelante, nos referiremos principalmente al término "Process Engine", entendiendo que en la práctica puede tratarse de cualquiera de ellos y mantener una connotación general de tranquilidad. Por lo general la Suite de BPM (BPMS) es el procedimiento más completo que trae todos los componentes integrados (modelador técnico, motor de workflow, panel de control, interfaz de sucesor, Apis de integración y en algunos eventos Enterprise Service Bus (ESB). (Freund, 2014, p.16)

#### **Implementación de la mejora**

#### BPMN indica lo siguiente:

El concepto de la «Mejora Continua» está inserto interiormente del trabajo diario de operaciones y a diferencia del sistema de rediseño no requiere de la formulación de un plan. El ciclo de la implementación de la propuesta queda en manos de los responsables del negocio y no consumen procesos adicionales a los genuinos.

Algunos de estos conocimientos de mejora continua se conocen bajo los prestigios de Six Sigma, Kaizen y Total Cycle Time, sin embargo, además podemos anexar a estas técnicas únicamente monitorear el beneficio de los procesos a través de índices de ciclo u otros e comenzar iniciativas de mejora cuando se detectan declinaciones al comportamiento esperado (BPM-Governance). El concepto de mejora continua está estrecha a cambios pequeños como reglas de negocio, actividades locales, redistribución del volumen de trabajo, simplificación de formularios, etc. Si los cambios propuestos por la «Mejora Continua» impactan sobre el pilar de los procesos, traspasan los límites de obligatoriedad del área, impactan sobre la tecnología, o aceptablemente requieren de recursos adicionales, la propuesta de mejora pasa a un proyecto de «Rediseño». (Freund, 2014, pp 237-238)

#### **Monitoreo y Control**

BPMN indica lo siguiente:

"Monitoreo del Proceso" (en inglés: Process Controlling) se concibe como un proceso continuo y manera de todas las operaciones. Las tareas más importantes de "Monitoreo del Proceso" son el monitoreo constante de las operaciones (técnicamente hablamos del control de instancias de los procesos reales) y su respectiva validación de los resultados.

De acuerdo a la academia de BPM, si se detectan contratiempos puntuales debieran corregirse de yuxtapuestos o en línea. Si hay recursos vacantes es factible simplificar problemas estructurales sin obligación de formular un proyecto, no obstante, si sus razones no están claras o son complejas, se hace necesario esbozar e implementar un plan de mejora y rediseño.

La decisión sobre si es necesario formular un proyecto nuevo o instalar un equipo de trabajo en operaciones, debiera tomarlo el responsable con los usuarios de mutuo acuerdo. (Freund, 2014, p.16)

En base a los temas descritos en los tópicos, los temas relacionados a descubrimiento o modelamiento (AS – IS) basado en la metodología BPMN; así como, la aplicación de la metodología SCRUM para un proyecto específico en auditoría lo apliqué de la siguiente forma:

- El descubrimiento o modelamiento  $(AS IS)$  lo aplico cuando realizo un entendimiento de un proceso a evaluar con la finalidad de identificar si la compañía ha diseñado controles claves u operativos que mitiguen los riesgos operativos.
- Metodología SCRUM, lo apliqué debido a una solicitud de la Gerencia General que deseaba identificar si una de sus áreas críticas de la compañía cumplía con las actividades de control que había diseñado y formalizado en su manual operativo y el plazo que debíamos presentar los resultados obtenidos era de un mes y medio. En ese sentido, en conjunto con la Gerencia de Auditoría, se diseñó un plan de trabajo en base a la metodología SCRUM considerando a los actores, iteraciones y resultados que define la metodología lo que nos permitió cumplir con los plazos indicados e identificar oportunidades de mejora.

Si bien los demás temas no los he aplicado, como auditor interno me permite poder entender la documentación que debe custodiar el área de desarrollo en mi empresa que respalde una implementación de un proyecto.

### <span id="page-49-0"></span>**4. CONDUCTA ÉTICA**

El código de ética que promueve la Auditoría Interna está basado en el modelo elaborado por The Institute of Internal Auditors, partiendo para ello de la definición de la profesión entendida de la siguiente forma:

La Auditoría Interna es una actividad independiente y objetiva de aseguramiento y consulta, concebida para agregar valor y mejorar las operaciones de la Compañía. Ayuda a la Compañía a cumplir sus objetivos aportando un enfoque sistemático y disciplinado para evaluar y mejorar la eficacia de los procesos de gestión de riesgos, control y gobierno. (Instituto de auditores internos del Perú [IAI], 2017, sección Normas y Orientaciones)

A continuación, detallo los principios que todo auditor interno debe cumplir:

**Integridad.** La integridad de los auditores internos establece la confianza y, consiguientemente, provee la base para confiar en su juicio. Detallo algunos ejemplos de reglas de conducta que debe seguir un auditor interno:

- a) Desempeñan su trabajo con honestidad y responsabilidad.
- b) Respetar las leyes y divulgar lo que corresponda de acuerdo con la ley y la profesión.
- c) No participar a sabiendas de una actividad ilegal o de actos que ocasionen un perjuicio de la profesión de auditoría interna

**Objetividad.** Cuando los auditores internos exhiben el más alto nivel de objetividad profesional al reunir, evaluar y comunicar información sobre la actividad o proceso a ser examinado. Los auditores internos hacen una evaluación equilibrada de todas las circunstancias relevantes y forman sus juicios sin dejarse influir indebidamente por sus propios intereses o por otras personas. Detallo algunos ejemplos de reglas de conducta que debe seguir un auditor interno:

- a) No participarán de ninguna actividad o relación que pueda perjudicar su evaluación imparcial.
- b) No aceptar nada que pueda perjudicar su juicio profesional.

**Confidencialidad.** Los auditores internos respetan el valor y la propiedad de la información que reciben y no divulgan información sin la debida autorización a menos que exista una obligación legal o profesional para hacerlo. Detallo algunos ejemplos de reglas de conducta que debe seguir un auditor interno:

- a) Serán prudentes en el uso y protección de la información adquirida en el transcurso de su trabajo.
- b) No utilizarán información para lucro personal.

**Competencia.** Los auditores internos aplican el conocimiento, aptitudes y experiencia necesarios al desempeñar los servicios de auditoría interna. Detallo algunos ejemplos de reglas de conducta que debe seguir un auditor interno:

- a) Participar sólo en aquellos servicios para los cuales tengan los suficientes conocimientos, aptitudes y experiencia.
- b) Desempeñar todos los servicios de Auditoría Interna de acuerdo con las Normas para la Práctica Profesional de Auditoría Interna

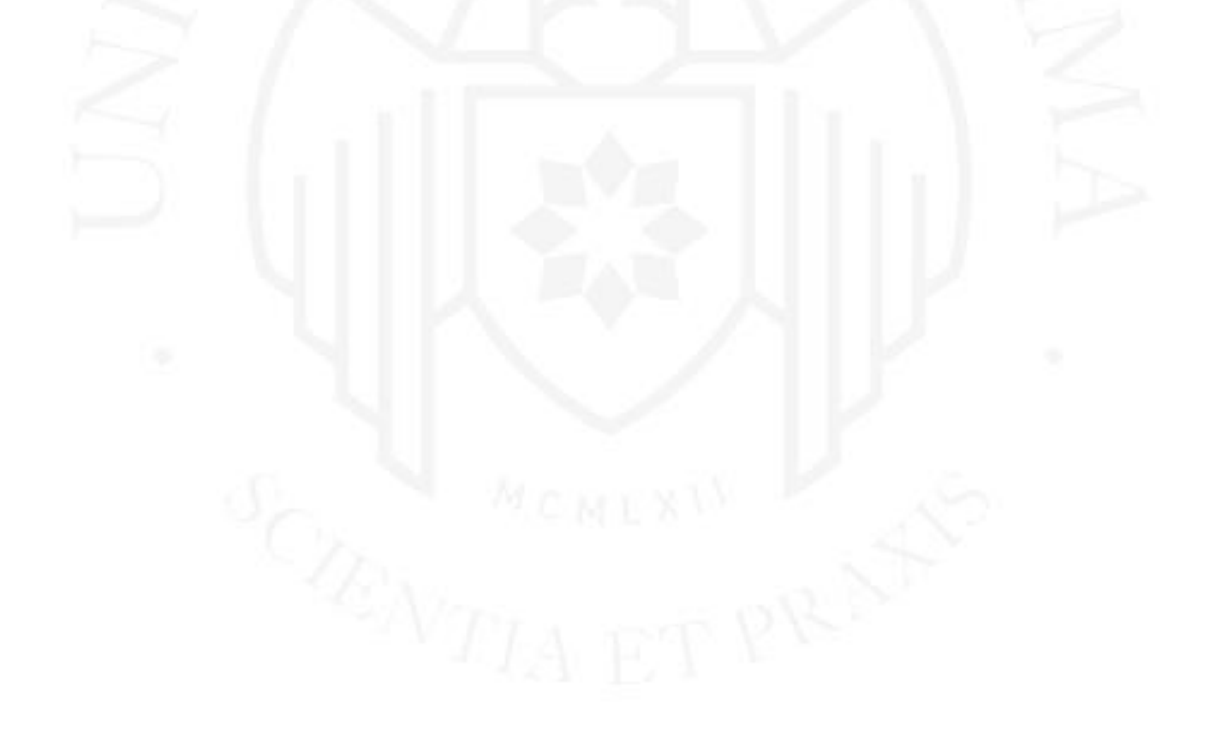

#### <span id="page-51-0"></span>**5. LECCIONES APRENDIDAS**

En mis 8 años de experiencia laboral, los resultados que he obtenido han sido satisfactorios debido a que siempre he enfocado mis propuestas de soluciones hacia las necesidades específicas del área en la que trabajo. Siempre he tenido en mente que estas soluciones deben ser escalables en el tiempo y que puedan generar ahorros para la compañía.

Es cierto que al comenzar en el mundo laboral y cuando las personas aún no conocen tu trabajo, puede resultar difícil convencer a otros de aplicar cambios operativos. Sin embargo, he aprendido que proponer soluciones pequeñas y demostrar rápidamente su impacto puede generar confianza en los compañeros y colegas. A través de este enfoque, poco a poco han reconocido el valor agregado que aporto, ya que mis soluciones realmente satisfacen sus necesidades y contribuyen a mejorar la eficiencia y efectividad en el trabajo diario.

La clave está en demostrar con hechos y resultados tangibles cómo mis propuestas pueden generar un cambio positivo. Al proporcionar soluciones que son prácticas, aplicables y que aportan beneficios visibles, se crea un ambiente de colaboración y se logra un mayor apoyo para futuras iniciativas. Además, cuando los compañeros reconocen el valor de mi trabajo, se sienten más inclinados a considerar y aplicar mis propuestas en el futuro.

A lo largo de mi trayectoria profesional, he aprendido la importancia de escuchar y comprender las necesidades del equipo y del área en general. Esto me ha permitido enfocar mis esfuerzos en proporcionar soluciones que realmente marquen la diferencia y que contribuyan al crecimiento y éxito de la compañía en su conjunto. La perseverancia y la dedicación en proponer soluciones que generen valor han sido fundamentales para obtener resultados satisfactorios en mi carrera laboral.

La sugerencia que puedo dar a toda la comunidad de la profesión que más me apasiona es que si bien es interesante aplicar nuevas tecnologías para el desarrollo de soluciones a los problemas de una empresa, es fundamental considerar dos factores importantes: el tiempo y el impacto económico.

Es cierto que la adopción de nuevas tecnologías puede traer consigo beneficios significativos, como mayor eficiencia, automatización de tareas y mejoras en la toma de decisiones. Sin embargo, es esencial evaluar cuidadosamente el tiempo que tomará implementar dichas tecnologías y el impacto económico que tendrán en la empresa.

Desde mi experiencia profesional, desarrollar soluciones simples que no generen un impacto económico y que cubra la necesidad del área, será bien reconocido por los líderes con los que trabajarán.

Asimismo, es esencial que fomenten la importancia de establecer una conexión cercana con sus clientes internos. Esto les permitirá percibir que el propósito no es alterar su modo de operar, sino también comprender que un cambio en su enfoque laboral podría resultar en un valor añadido a sus tareas. Esto a su vez les beneficiaría al brindarles la oportunidad de llevar a cabo actividades que aporten mayor valor a la empresa.

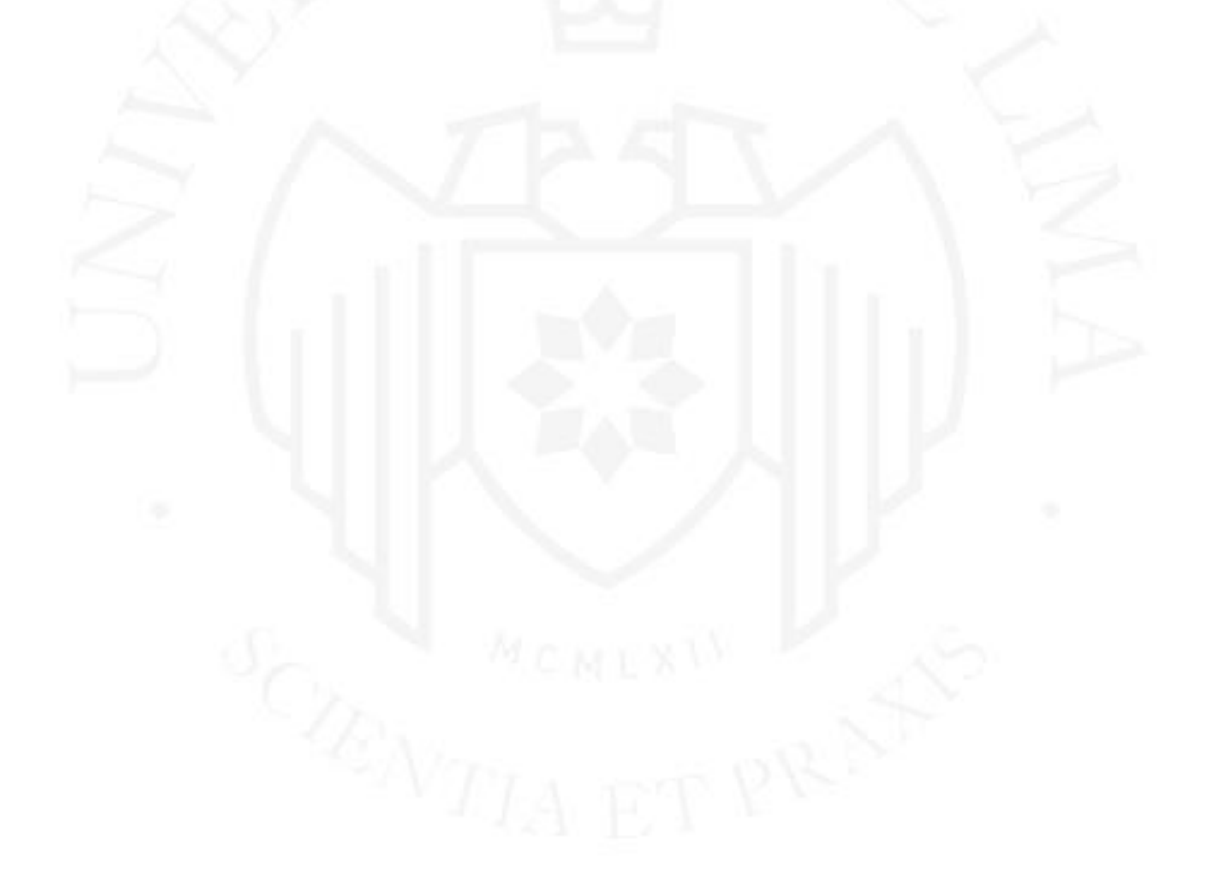

### <span id="page-53-0"></span>**6. GLOSARIO DE TÉRMINOS**

- **Alta de servicio. -** Registro donde el cliente solicita la instalación de cualquiera de los servicios que brinda una empresa de telefonía fija, internet, cable y se programa una fecha de visita para que el técnico se acerque a su domicilio a instalar el producto solicitado.
- **Avería. -** Es una falla en cualquiera de los servicios brindados (telefonía fija, internet, cable), los clientes generaban una orden de reclamo mediante el canal de atención y se programa una fecha para que el técnico visite al cliente y solucione su problema.
- **Walkthrough.** Este término se usa para detallar el paso a paso de todo el flujo de un proceso, desde el punto inicial, pasando por todos los pasos intermedios hasta la actividad final del proceso.
- **CAATS. –** Técnicas de auditoría asistidas por computadoras. Permite a los auditores de sistemas de información consolidar datos de forma independiente, accediendo a los datos y examinarlos en base al objetivo de una auditoría específica.
- **E2E. -** End to End. Esta denominación es utilizada para asegurar la trazabilidad desde el registro del tráfico de llamadas en el sistema principal, pasando por los sistemas intermedios que procesan la información hasta el registro en el sistema contable.
- **SBS. –** Refiere a la sigla utilizada para mencionar a la Superintendencia de Bancas, Seguros y AFP.
- **Siniestros. -** Evento o situación asegurada y que está sujeta a cierta cobertura económica.
- **Ley Sarbanes-Oxley (Ley SOX). –** Ley encargada de regular los informes financieros de una compañía; así como, de los informes de auditoría interna y externa de las compañías que cotizan en la bolsa de valores de Estados Unidos de América.
- **Fileserver. –** Es un servidor de archivos responsable del almacenamiento y la administración de archivos de datos.
- **Control. –** Es aquella actividad que evita, detecta o contiene un incidente y permite la recuperación de un evento.
- **MDF. -** Equipo de transmisión de señales que permite enlazar diferentes equipos de telecomunicaciones con un proveedor de servicios de telefonía.
- **ACL. –** Sistema informático muy utilizado en las evaluaciones de auditoría debido a que permite analizar un gran volumen de datos, además permite automatizar actividades recurrentes mediante código de programación.
- **PCAOB. -** Refiere a la sigla utilizada para mencionar a la Public Company Accounting Oversight Board
- **Stakeholders. –** Son aquellos actores que tienen algún vínculo con una empresa; de manera que cualquiera de las decisiones estratégicas de la compañía puede afectarles de forma directa o indirecta.

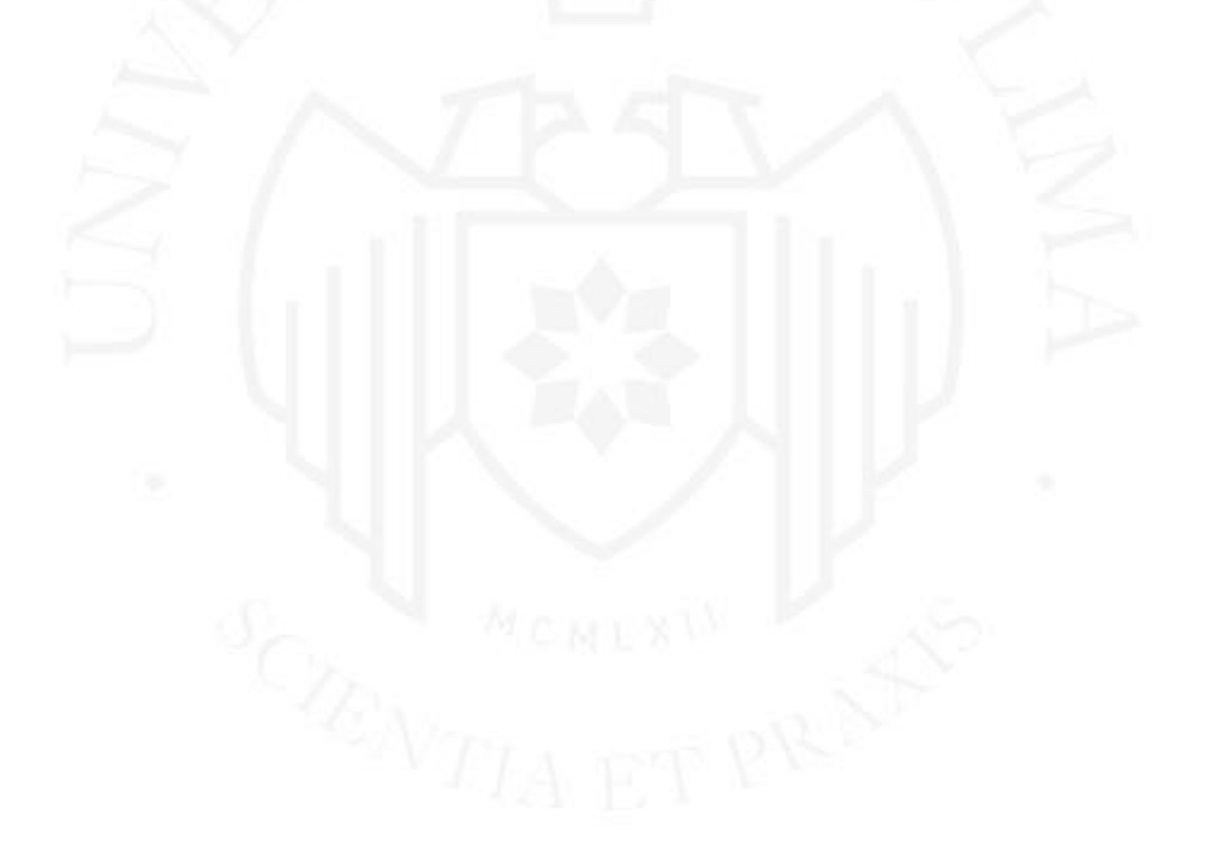

#### **REFERENCIAS**

- <span id="page-55-0"></span>Barreno, E., Chue, J., Millones, R., Vásquez, F & Castillo, C. (2009). *Estadística Aplicada. Tipos de muestreo.* Universidad de Lima.
- Freund, J., Rucker, B., & Hitpass, B. (2014). *BPMN 2.0 Manual de referencia y guía práctica.*
- Project Management Institute, (2021). *Guía de los fundamentos para la dirección de proyectos y el estándar para la dirección de proyectos*.
- Instituto de auditores internos del Perú. (2017). *Estándares y Orientación – Marco de prácticas profesionales internacionales* (IPPF). [https://iaiperu.org/normas-y](https://iaiperu.org/normas-y-orientaciones/estandares-y-orientacion-marco-de-practicas-profesionales-internacionales-ippf/)[orientaciones/estandares-y-orientacion-marco-de-practicas-profesionales](https://iaiperu.org/normas-y-orientaciones/estandares-y-orientacion-marco-de-practicas-profesionales-internacionales-ippf/)[internacionales-ippf/](https://iaiperu.org/normas-y-orientaciones/estandares-y-orientacion-marco-de-practicas-profesionales-internacionales-ippf/)
- Instituto de auditores internos de España. (2017). *Normas Internacionales para el ejercicio profesional de la auditoría interna*. [https://auditoresinternos.es/uploads/media\\_items/marco-2011-normas](https://auditoresinternos.es/uploads/media_items/marco-2011-normas-glosario.original.pdf)[glosario.original.pdf](https://auditoresinternos.es/uploads/media_items/marco-2011-normas-glosario.original.pdf)

Lussier, R., & Achua, C. (2016). *Liderazgo – Teoría, aplicación y desarrollo de habilidades.*

PricewaterhouseCoopers Venezuela. (2019). *El camino a la transformación digital*, 9. [https://www.pwc.com/ve/es/publicaciones/assets/PublicacionesNew/Boletines/4RI-](https://www.pwc.com/ve/es/publicaciones/assets/PublicacionesNew/Boletines/4RI-El-camino-a-la-transformacion-digital.pdf)[El-camino-a-la-transformacion-digital.pdf](https://www.pwc.com/ve/es/publicaciones/assets/PublicacionesNew/Boletines/4RI-El-camino-a-la-transformacion-digital.pdf)

PricewaterhouseCoopers. (2015). *Función de Auditoría Interna*. [https://www.pwc.com](https://www.pwc.com/)

- Public Company Accounting Oversight Board. (2010). *Audit Sampling*. [https://pcaobus.org/oversight/standards/archived-standards/pre-reorganized-auditing](https://pcaobus.org/oversight/standards/archived-standards/pre-reorganized-auditing-standards-interpretations/details/AU350)[standards-interpretations/details/AU350](https://pcaobus.org/oversight/standards/archived-standards/pre-reorganized-auditing-standards-interpretations/details/AU350)
- Rivera, F., & Hernández, G. (2015). Administración de proyectos.

### **BIBLIOGRAFÍA**

<span id="page-56-0"></span>Guía SBOK. (2013). *Una guía para el Conocimiento de SCRUM.*

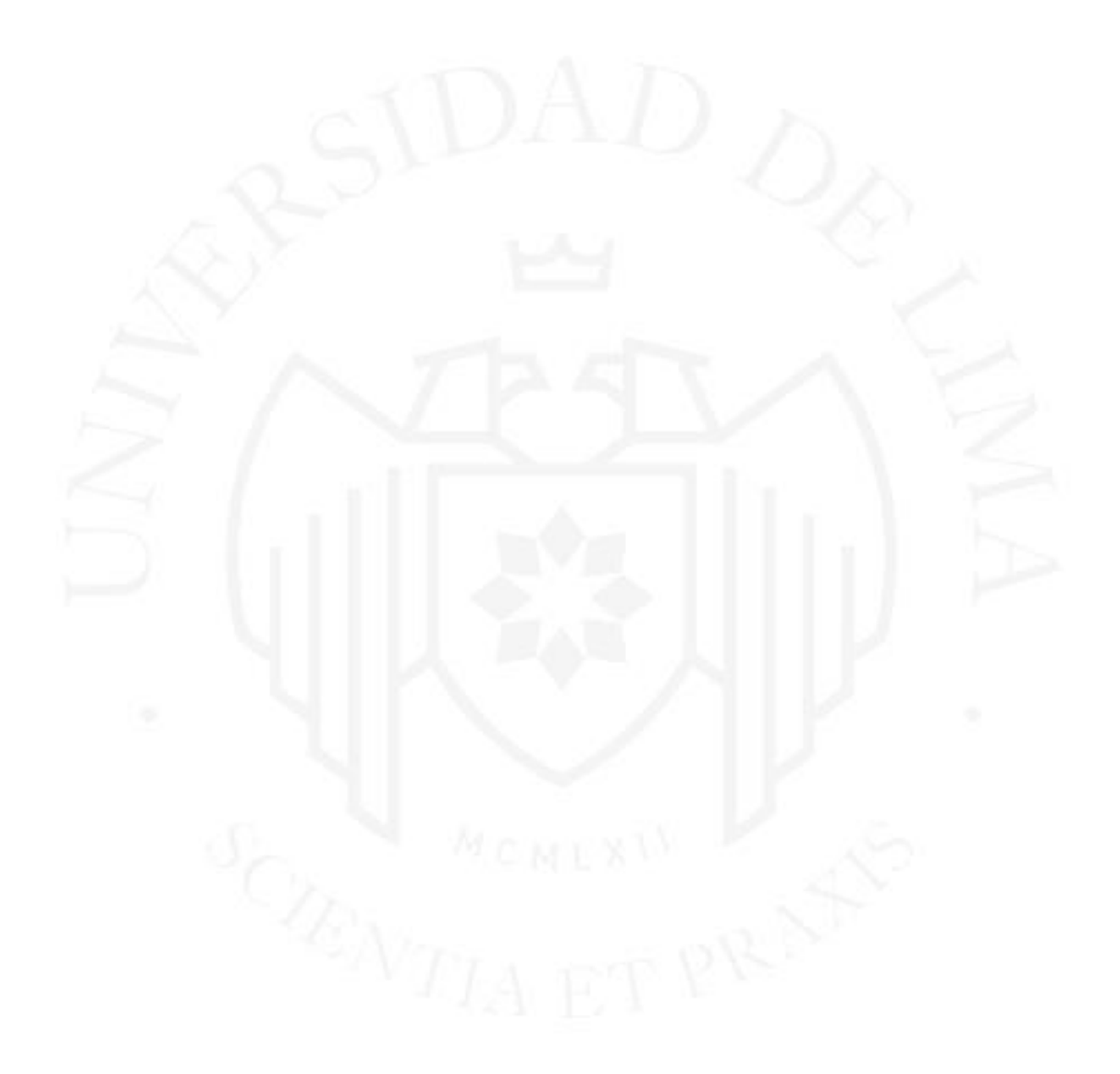

### **LOS ANEXOS NO ESTÁN DISPONIBLES POR CONTENER INFORMACIÓN CONFIDENCIAL**

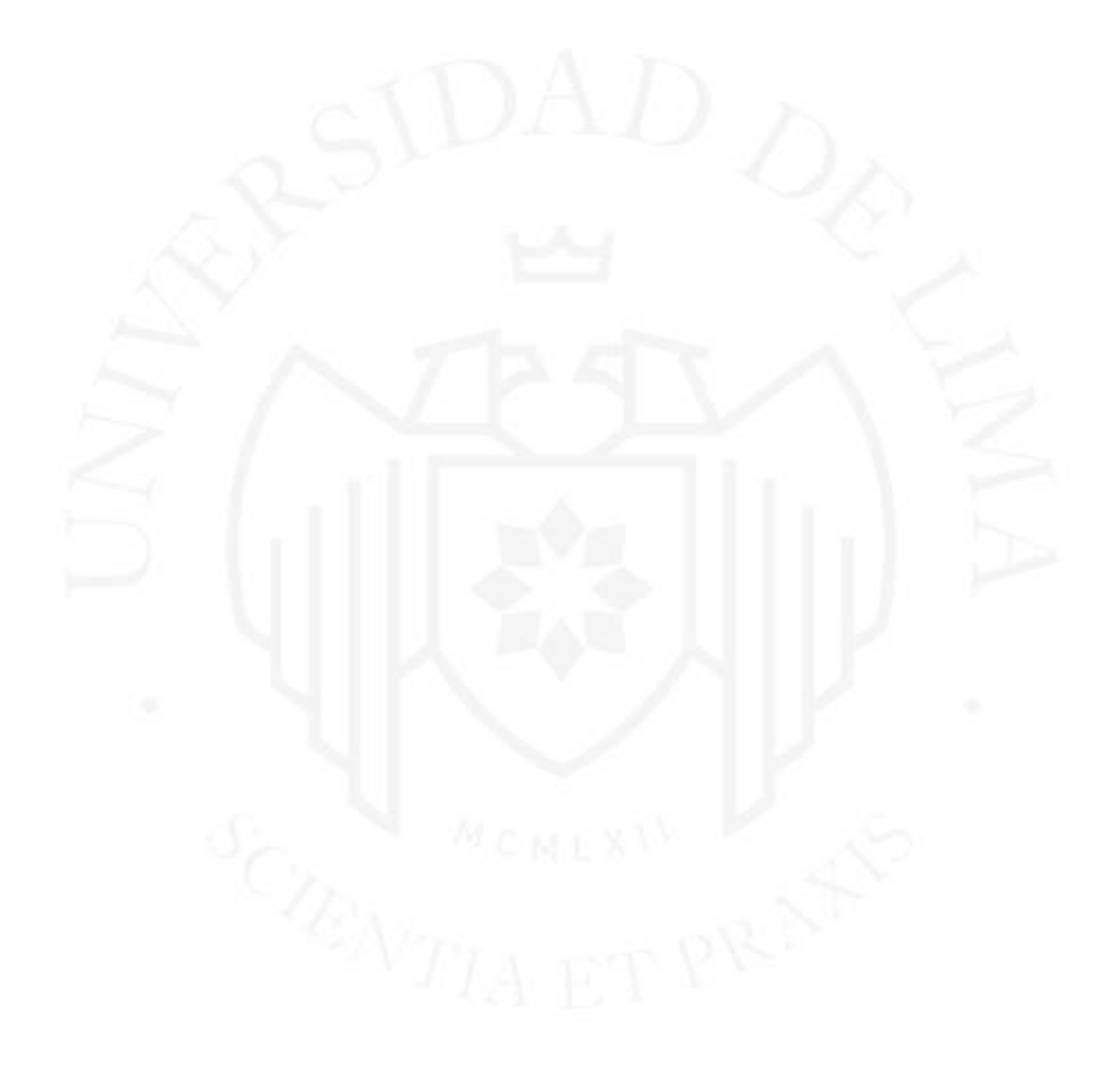

#### **ENTREGA FINAL**

INFORME DE ORIGINALIDAD

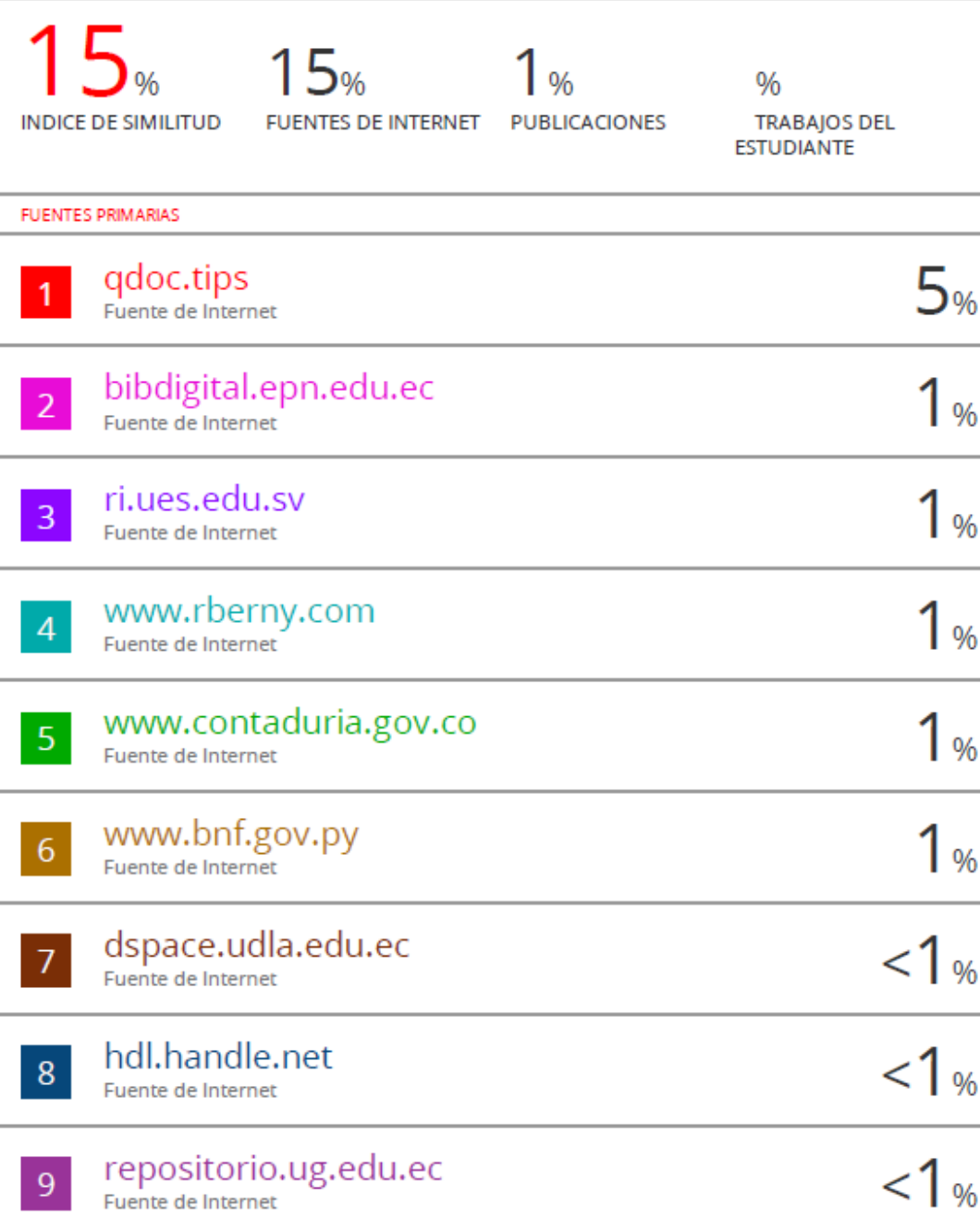